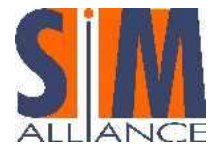

# Smart Card Web Server Stepping Stones

## OMA 1.1 Version 1.0.0

## Index

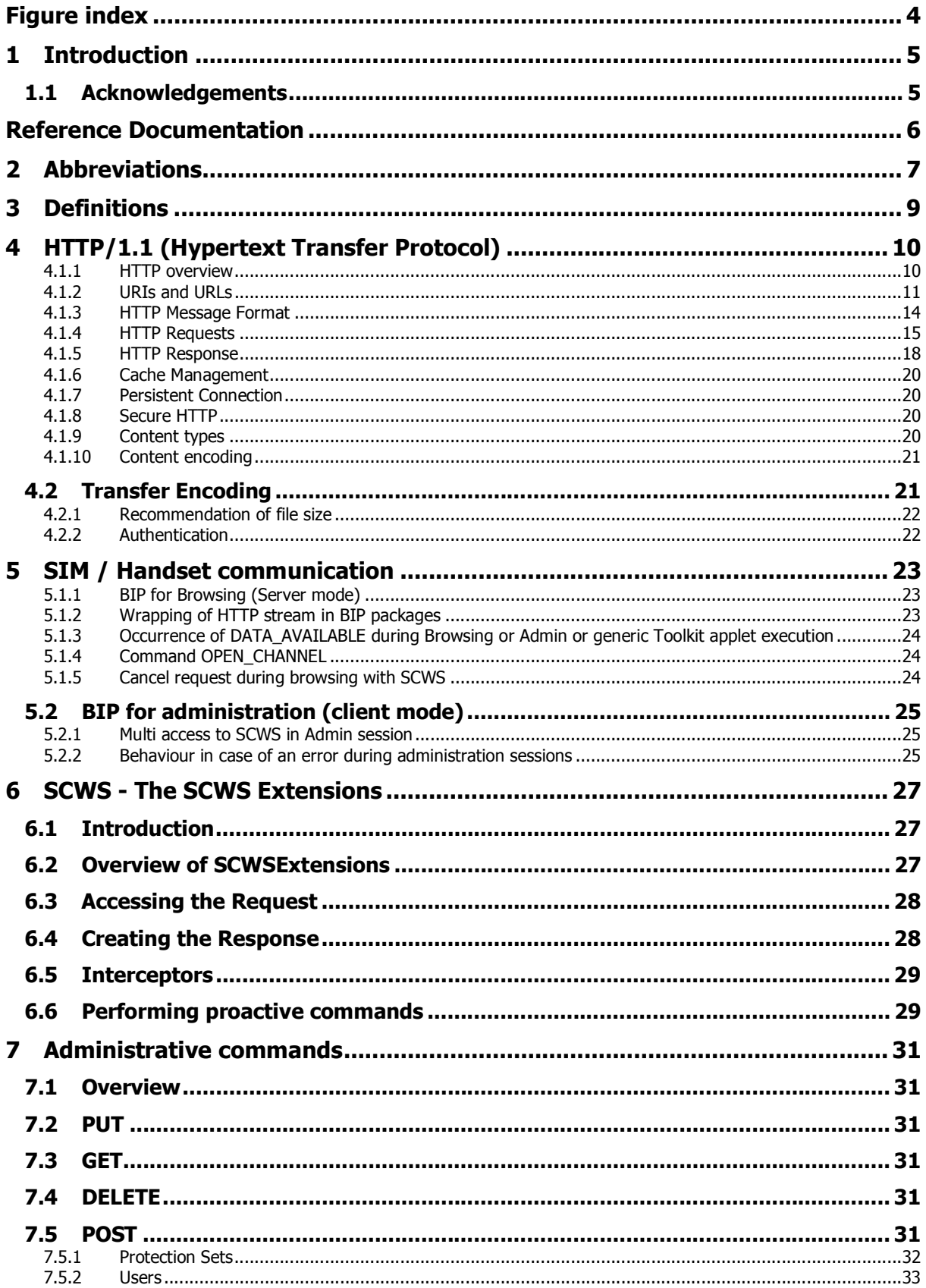

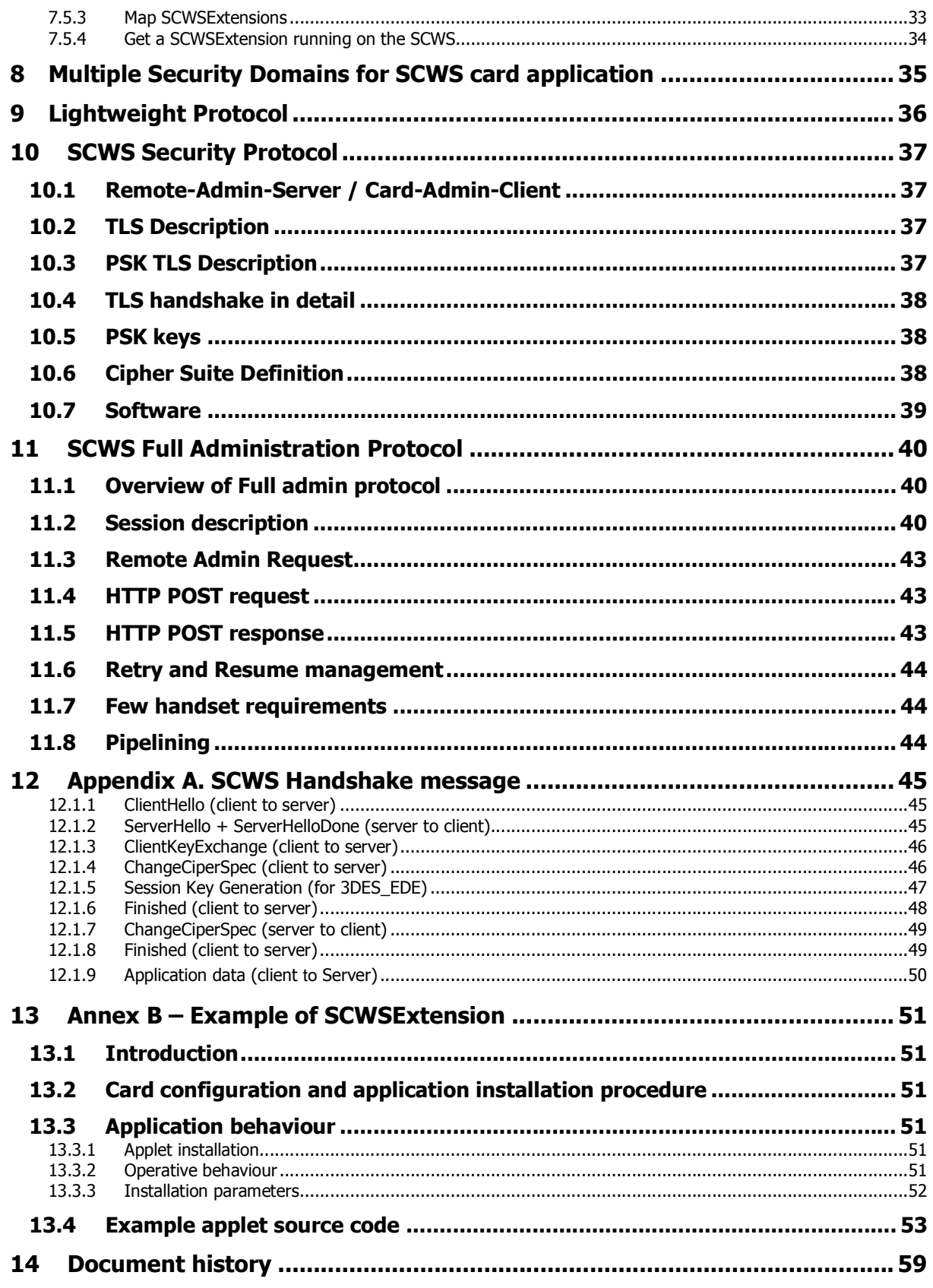

## **Figure index**

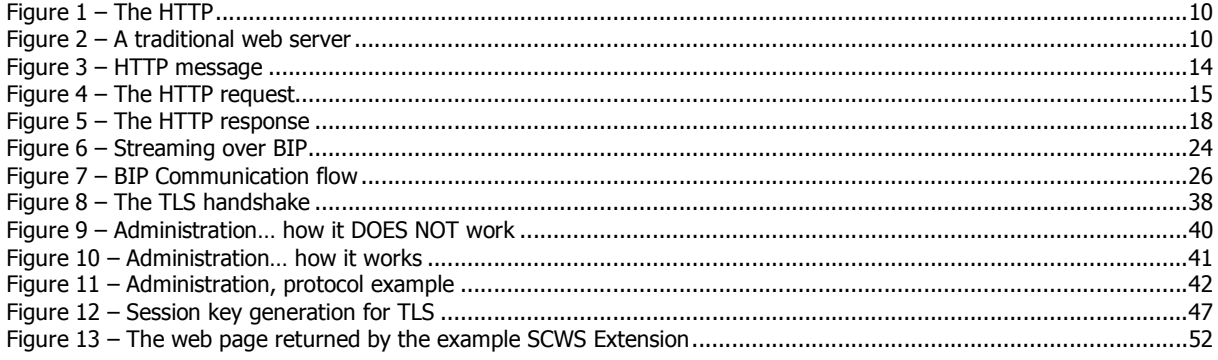

## 1 Introduction

It was 1999 when most Smart Card vendors started to provide Java Card specifications for supplying platforms to SIM Toolkit services. Since then, Java Card and SIM toolkit technologies continually evolved to define new services and new capabilities. And since then, SIMalliance ensured that every technological improvement was introduced preserving one of the most important values: interoperability.

Today, SIM card technologies are running fast: SCWS and NFC are changing the role of the SIM in the mobile ecosystem, but they are changing also and increasing the parties interacting with the SIM: web services and third party operator platform shall increase their interaction with the card.

But increased complexity and increased number of parties does not provide any value without interoperability: if companies are not safe to deploy a service on the SIM industry because they consider interoperability a risk, they will just avoid deploying services!

With this document, the Smart Card Web Server Interoperability Stepping Stones, SIMalliance intends to continue the successful series of Java Card interoperability Stepping Stones evolving it toward the Web paradigm.

Completing OMA and ETSI's work of releasing specifications and test suites, the purpose of this guide is to provide developers with information concerning SIM constraints and a common interpretation of the standards for the members of the SIMalliance that contributed to this document.

The target audience of this guide is Network Operators, Wireless Service Providers and anyone interested in interoperable Java Card applet development.

## 1.1 Acknowledgements

A lot of people have been contributing the document for years, but a special thank goes to the people active in the SM Alliance Interoperability Working Group or that have been very active in the past, including: Laurence Bringer, Cyril Barras (Gemalto), René Huxol, Lars Schnake (Sagem Orga), Jimmy De Britto, Aurelian Raboisson (Oberthur Technology), Mariano Concilio, Amedeo Veneroso (ST Incard), Michael Schnellinger, Nils Nitsch (G&D).

## Reference Documentation

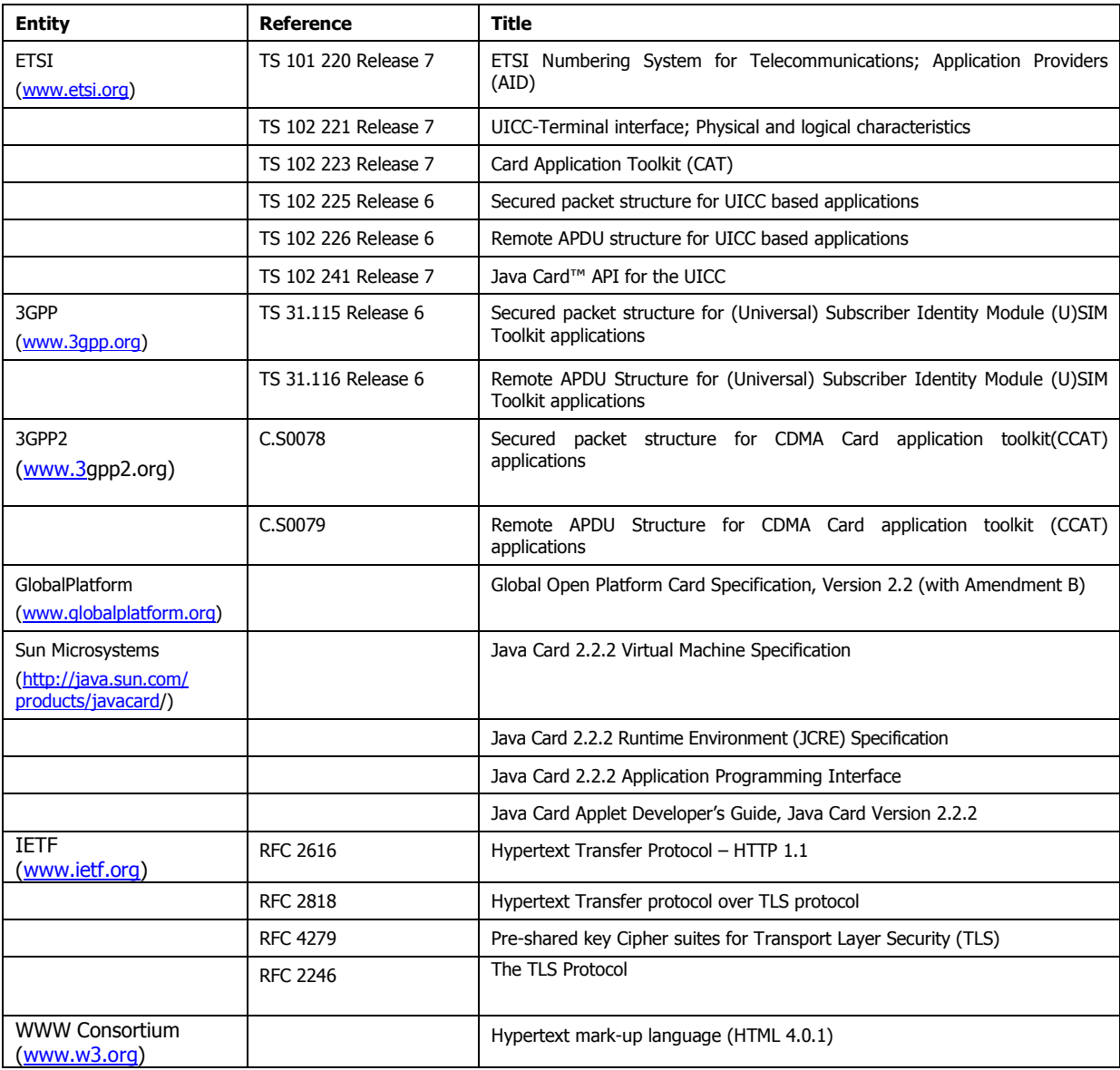

## 2 Abbreviations

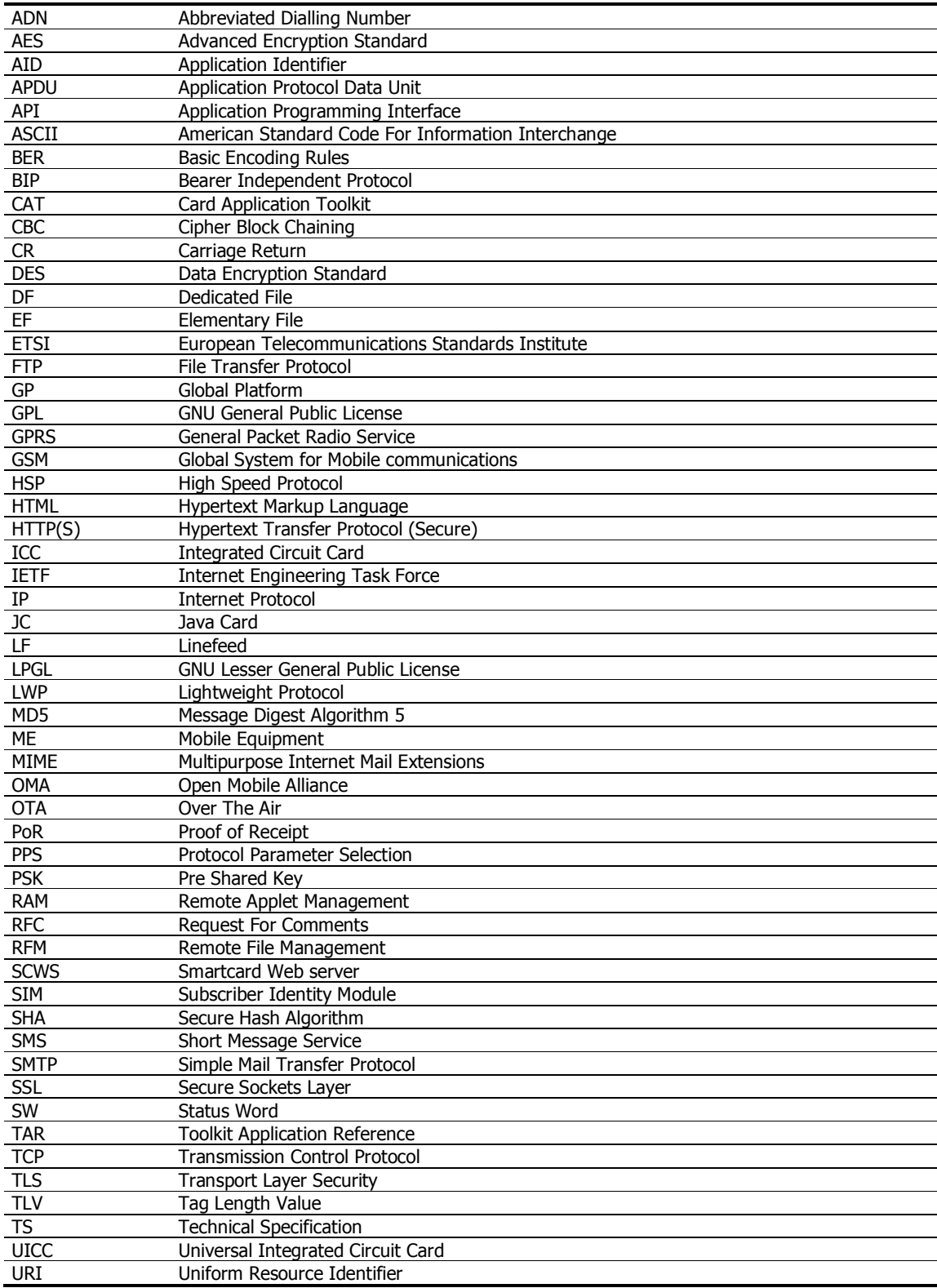

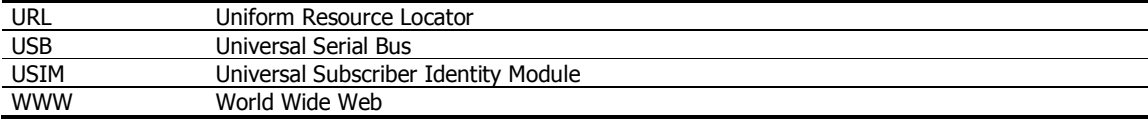

## 3 Definitions

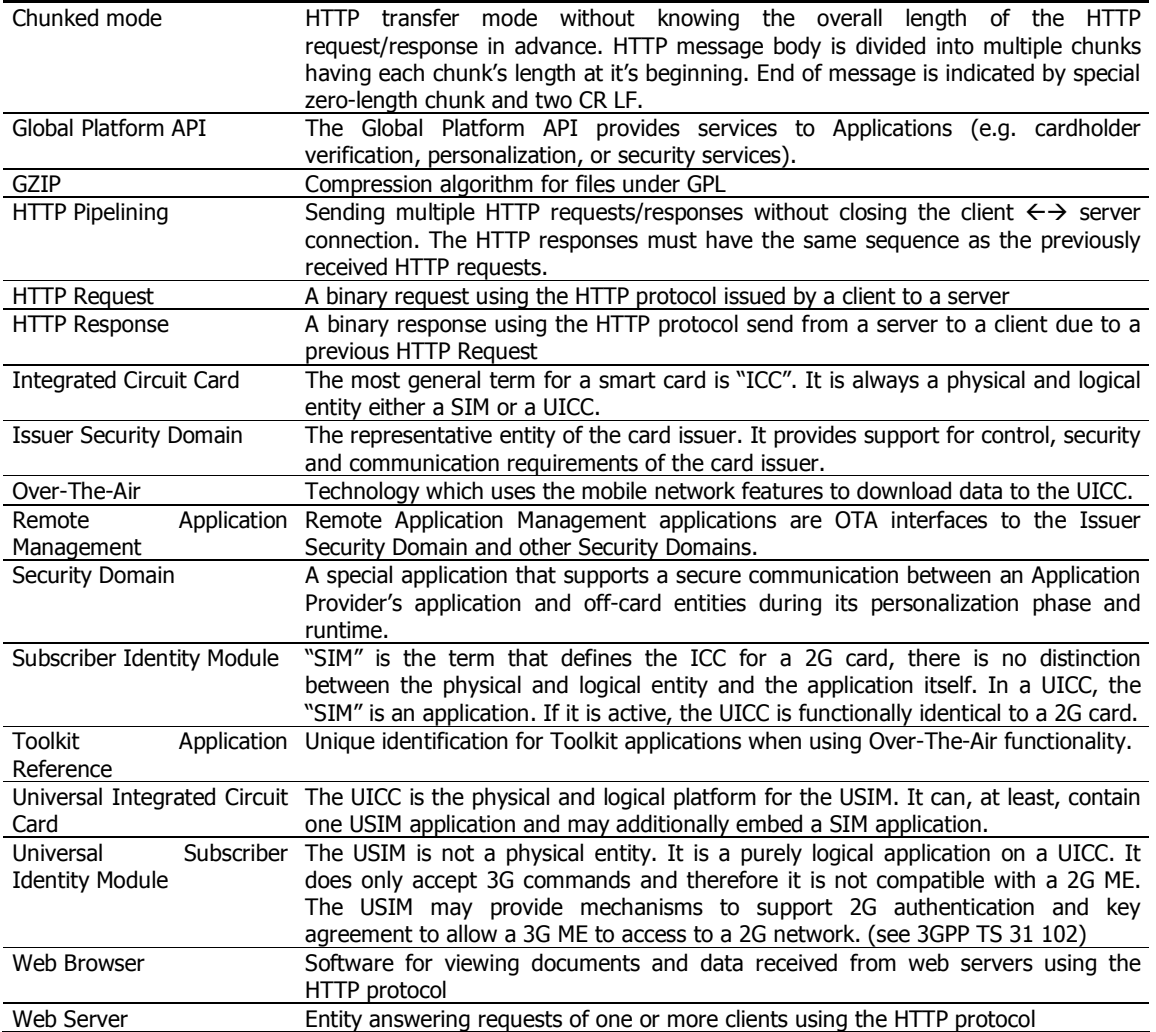

## **4 HTTP/1.1 (Hypertext Transfer Protocol)**

## **4.1.1 HTTP overview**

The SCWS implements HTTP 1.1 protocol defined by the IETF in the RFC 2616. HTTP is an application-level protocol for distributed, collaborative, hypermedia information systems.

There are many use of the HTTP protocol but the most famous one is the dialog between a HTTP browser and a HTTP server, HTTP is the language of internet:

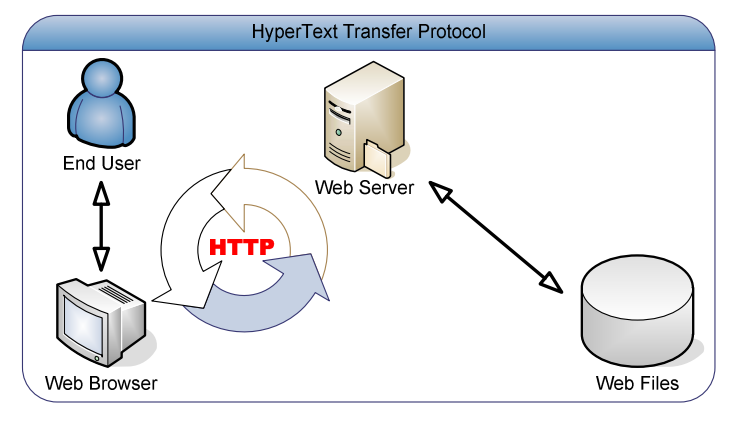

Figure 1 – The HTTP

Web content lives on web servers which are HTTP servers. Those servers store web resources such as HTML pages, images, video, music … and provide those resources to web clients.

Web resources are not only static files inside the web server file system they can also be applications which generate content to the web client:

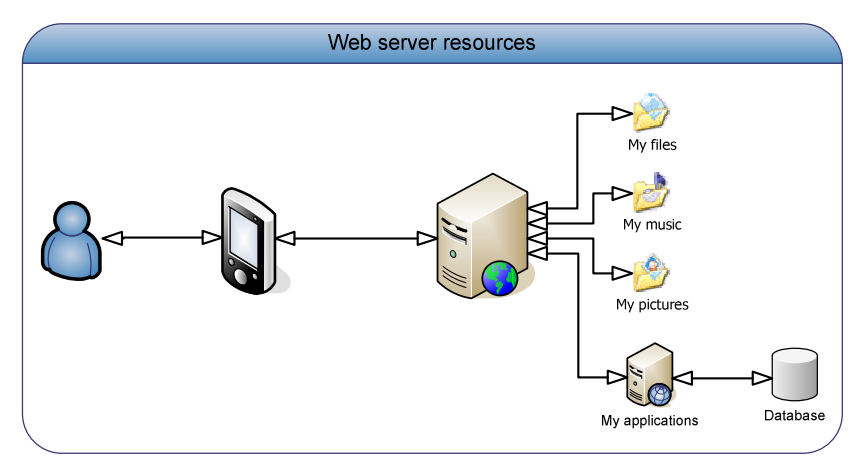

Figure 2 – A traditional web server

## **4.1.2 URIs and URLs**

Resources on a web server are identified using Uniform Resource Identifiers (URI). In most typical uses a user will use a URI subset called Uniform Resource Locators (URL) which is the specific location of a resource on a web server. URLs are used to identify a page or a website. They are commonly referred as Web Address.

A URI is specific to the scheme (HTTP, FTP, SMTP …) used to access the resource. For hierarchical URIs the generic format is the following:

#### scheme : hier\_part

For HTTP scheme the URI parts contains the following information:

- − scheme: http<br>− hier part: (ne
- hier\_part: (net\_path | abs\_path) [ "?" query ]
- − net\_path: //<authority>[abs\_path]
- − abs\_path: /<path\_segments>
- − authority: <host>[:<port>]

Leading a HTTP URI to have the following format:

#### http://<host>[:<port>][/<path\_segments>][?query]

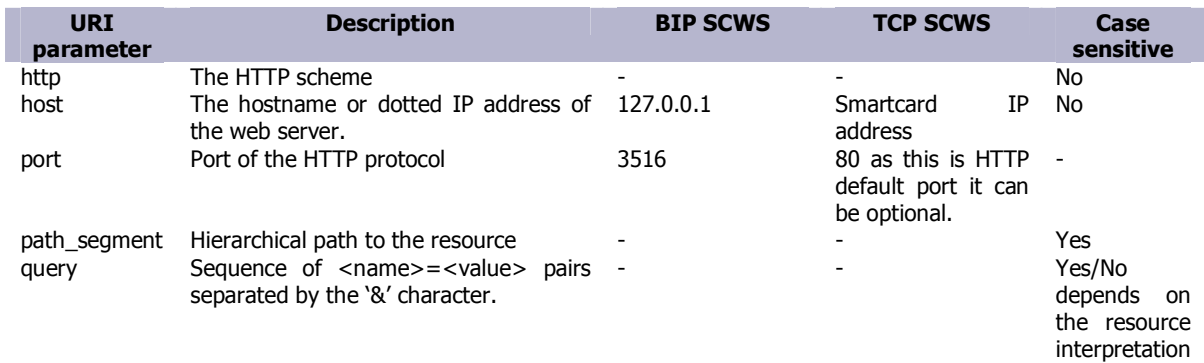

The SCWS shall support the following constraints:

- The minimum URI length to support is 1024 bytes
- The minimum abs\_path to support is 128 bytes

URIs are using a restricted character set based on the US-ASCII characters set and are separated into 3 subsets:

URI characters = reserved | unreserved | escaped

• Reserved characters are used for URI format. Those characters cannot be used in a URI component.

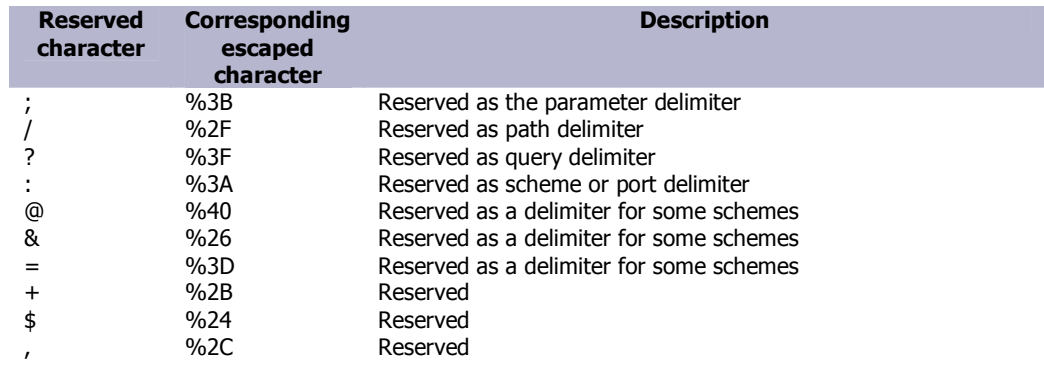

− Unreserved characters can be used in any URI component.

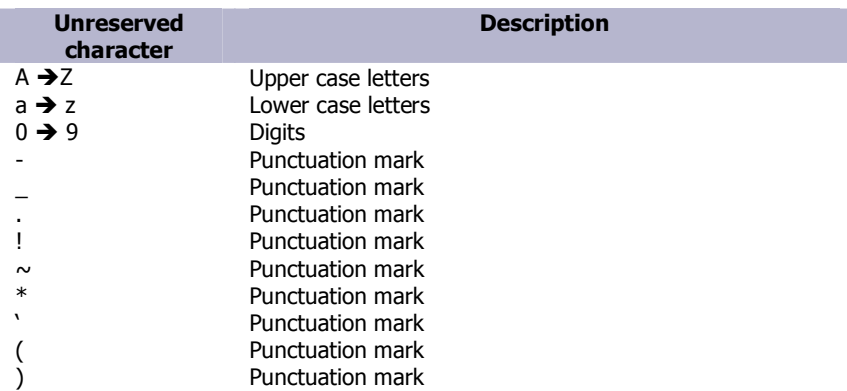

− Escaped characters are a set of special characters that cannot be used in a URI component as they could be misinterpreted by some specific scheme URI parser.

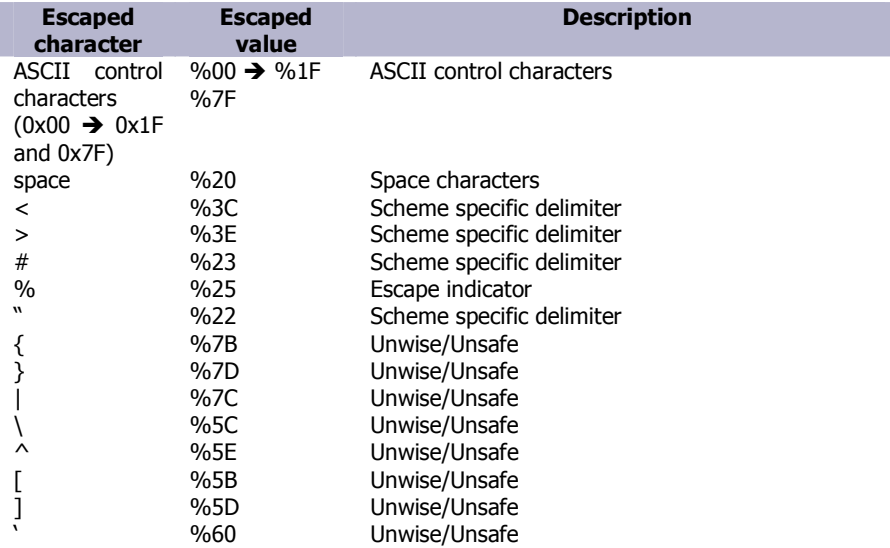

− Characters from the reserved and escaped sets must be escaped when they are used in any URI component.

− Characters from the *unreserved* set are equivalent to their escaped encoding.

The escape encoding of an octet is a character triplet consisting of the % character followed by the 2 hexadecimal digits of the ASCII code.

#### The base URLs

The base URL of a resource is everything up to and including the last slash in its pathname

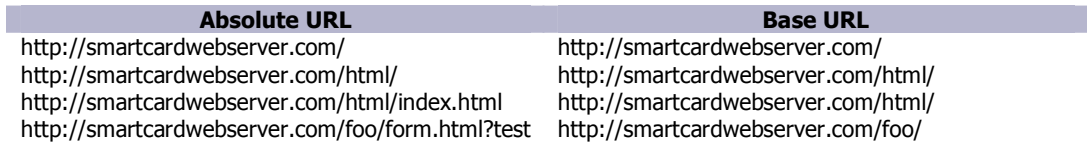

#### The relative URLs

Since the URLs are used to locate everything, they can get very long. There is a way to abbreviate them in the form of relative URLs. Relative URLs identify a resource relatively to its context.

For example the resource http://WebReference.com/html/about.html has to refer to the document http://WebReference.com/html/links.html. What can be used is the relative URL links.html. This relative URL will be added to the base URL.

Most of the time, the absolute URL can be rebuilt by concatenating the base URL and the relative URL. But there can be exceptions:

- A directory called .. (two periods) in a relative URL indicates the parent directory
- A directory called . (one period) refers to the current directory
- A relative URL that begins with  $/$  (a slash) always replace the entire pathname of the base URL
- A relative URL that begins with  $//$  (two slashes) always replaces everything from the hostname onwards

Relative URLs are much more important than just saving time typing the URL: they point to a resource relative to their context. This is the main reason why they are used. URIs may not always be used in the same context (for example when copying a website into another one).

The following table shows relative URLs which are all assumed to have the base URL http://smartcardwebserver.com/html/

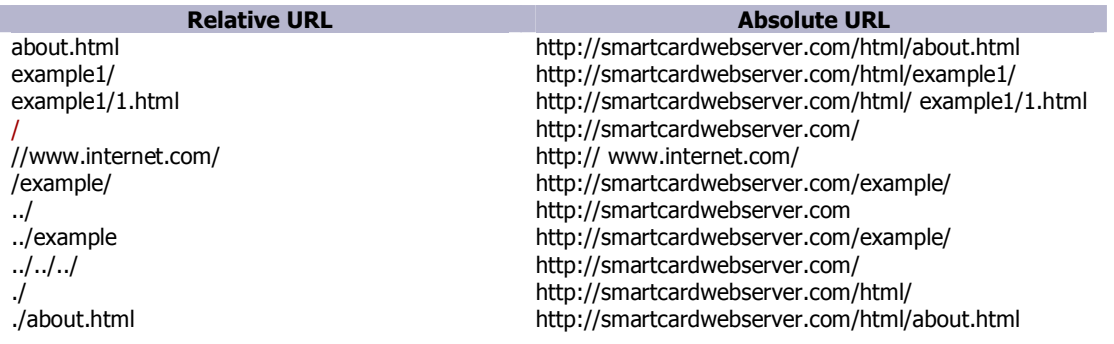

## **4.1.3 HTTP Message Format**

HTTP messages are simple messages flowing downstream inbound to the origin server or outbound back to the client. Those messages are composed of 3 parts:

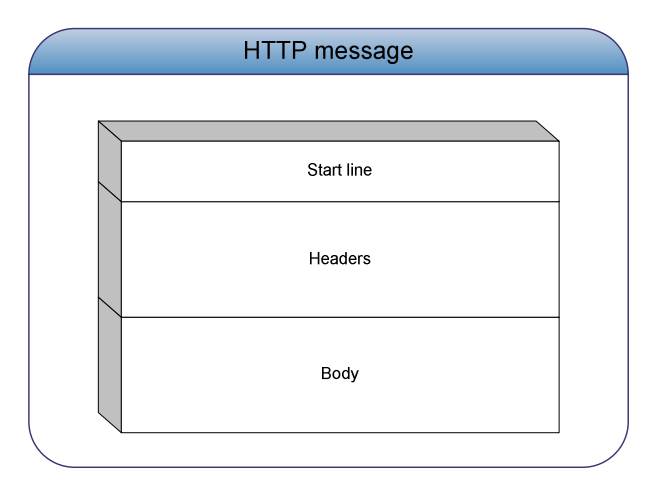

Figure 3 – HTTP message

HTTP considers 2 messages: HTTP requests and HTTP responses

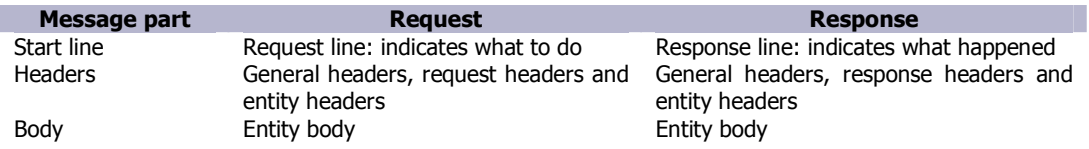

- Start line indicates what the server has to do or what happened on the server. The start line ends with a CRLF sequence.
- Headers contain meta-information about the request or the response. 4 subsets exist:
	- General headers: Appear in both the request and the response (cache control …)
	- Request headers: Provide meta-information on the request ( content negotiation …)
	- Response headers: Provide meta-information on the response (ETAG …)
	- Entity headers: Provide meta-information on the entity (size, content …)

A header has the following formats:

### Header name : LWS Header value LWS CRLF

The header part of a message must comply with:

- Each header ends with a CRLF sequence.
- The header part of the message ends also with a CRLF sequence.
- A header may be split on several lines, each sub-line beginning with at least a <sp> or <tab> character.
- A header may be present multiple times. The resulting header value is the concatenation of all header
- values separated with commas.
- A header name is case-insensitive. • A header value is case-insensitive?
- The entity body or entity is an optional chunk of data. Its presence depends on the request method value.

## **4.1.4 HTTP Requests**

HTTP requests have the following format:

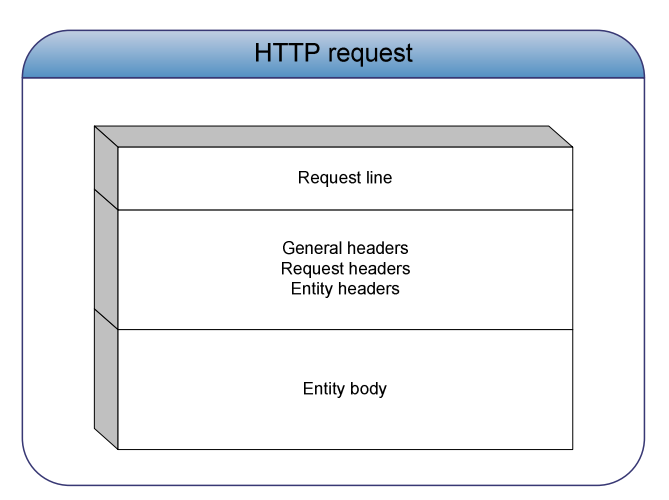

Figure 4 – The HTTP request

The request line has the following format:

#### <Method> <Request-URI> <Version> CRLF

• HTTP defines eight methods indicating the desired action to be performed on the identified resource.

#### Supported methods:

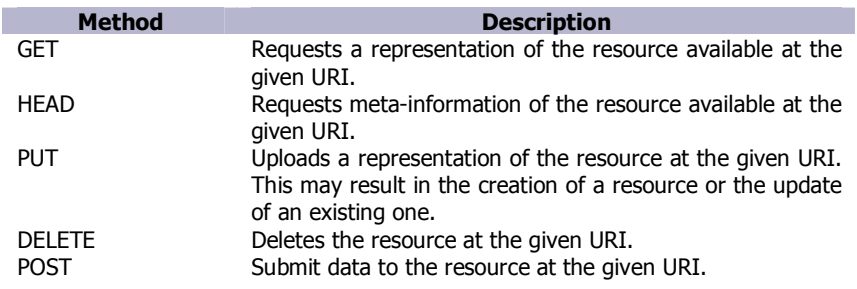

#### Optional methods:

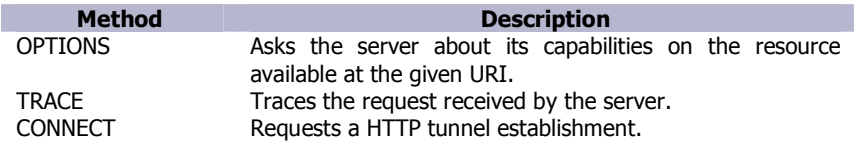

#### Developer tip:

For security reasons PUT and DELETE methods may be restricted to administration purpose. If those methods II are not supported for standard HTTP clients a Client Error 4xx status should be returned to the client.

Optional methods may not be supported by all SCWS implementations.

- The request-URI is an identifier for a resource.
- The version can be either HTTP/1.0 or HTTP/1.1.
- − Headers in a HTTP request includes:
	- General headers:

ı

These are general purpose headers used by both servers and clients.

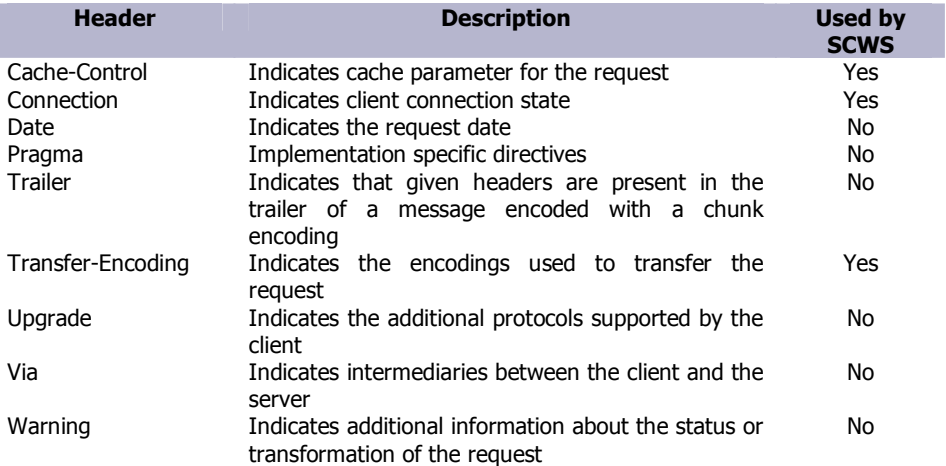

### • Request headers:

Provide information about what the client is expecting to receive.

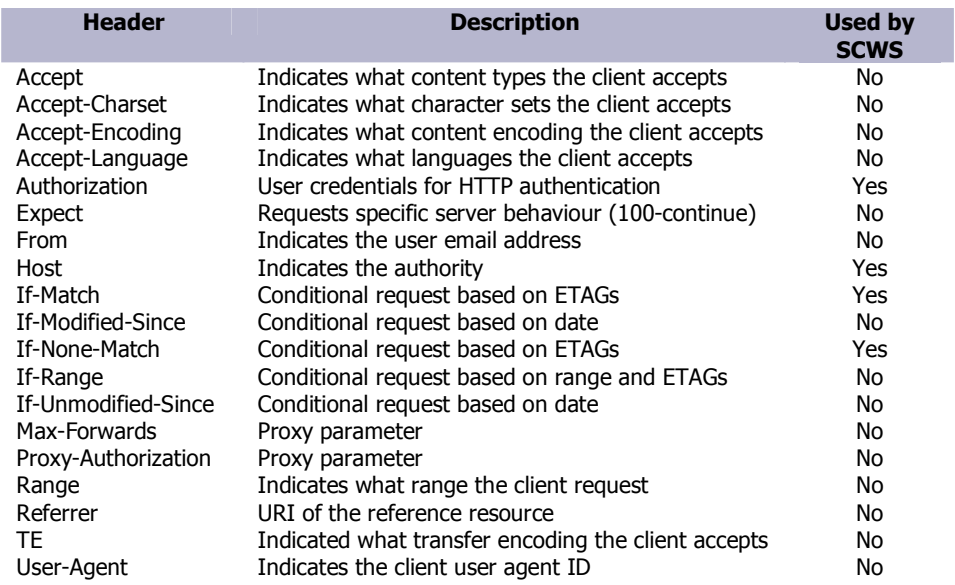

• Entity headers:

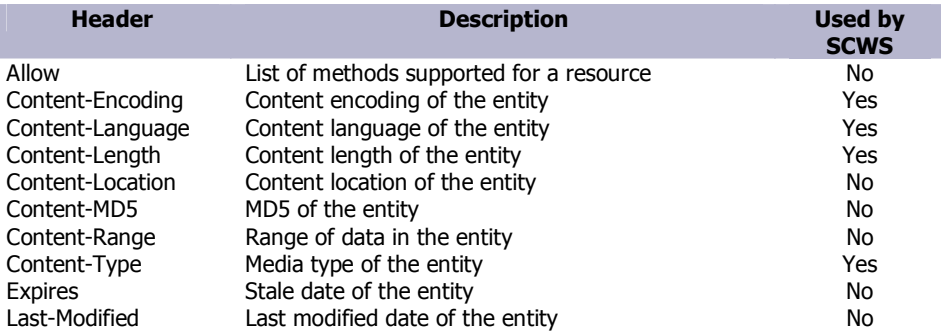

− The entity body is optional and contains blocks of raw data. Its presence depends on the method of the HTTP request:

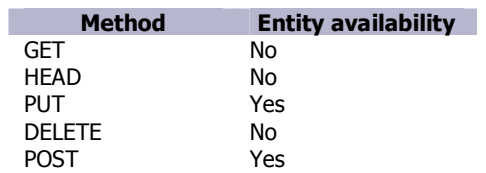

Entity availability means that an entity may be present in the request. A null entity is allowed (Content-Length = 0).

## **4.1.5 HTTP Response**

HTTP responses have the following format:

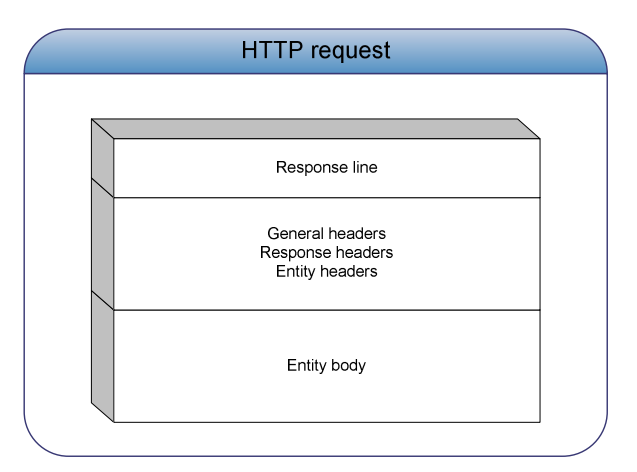

Figure 5 – The HTTP response

− The response line has the following format:

## <Version> <Status> <Reason-phrase> CRLF

- Version may be HTTP/1.0 or HTTP/1.1
- The response includes a status and a reason phrase describing the result of the server operation. Status are separated in 5 groups:

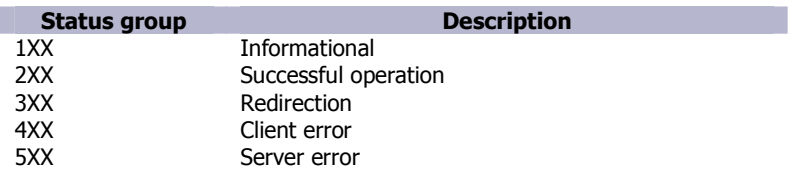

The statuses are the following:

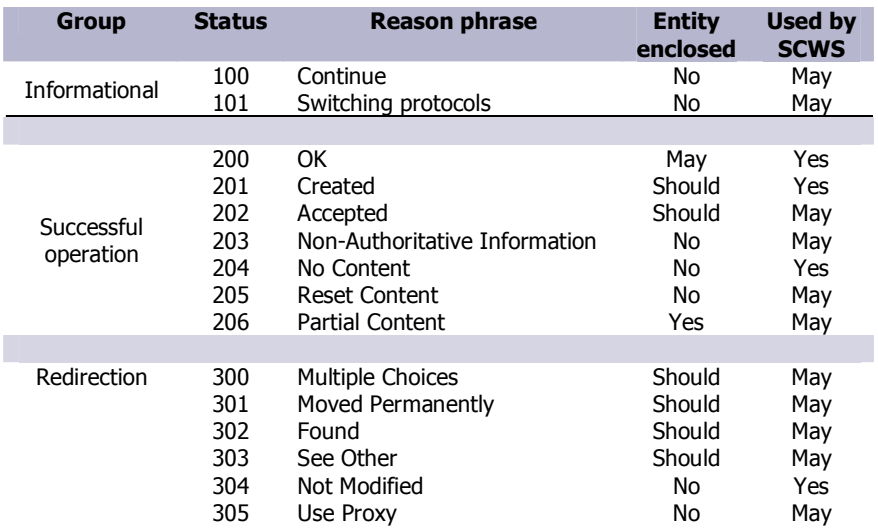

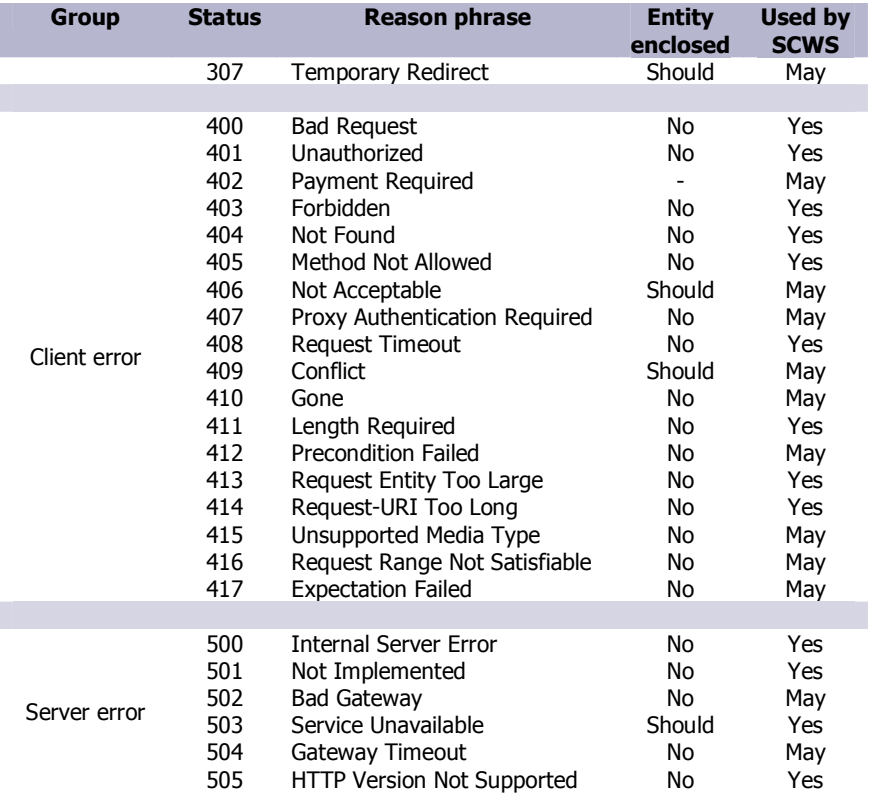

− Headers in a HTTP response includes:

- General headers: The general headers are the same as in the request.
- Response headers:

Provide information about what the client will receive:

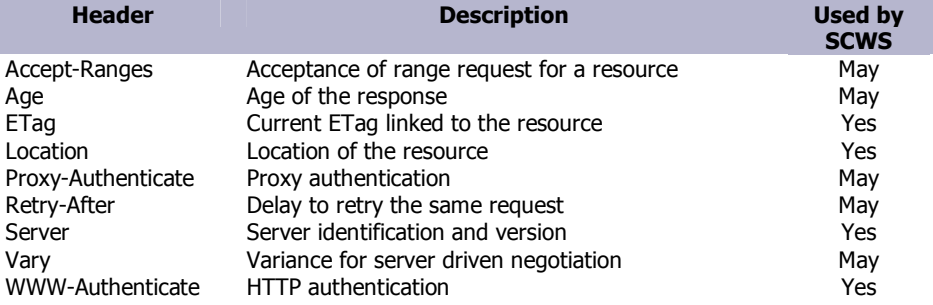

• Entity headers:

Provide information about the entity enclosed in the response:

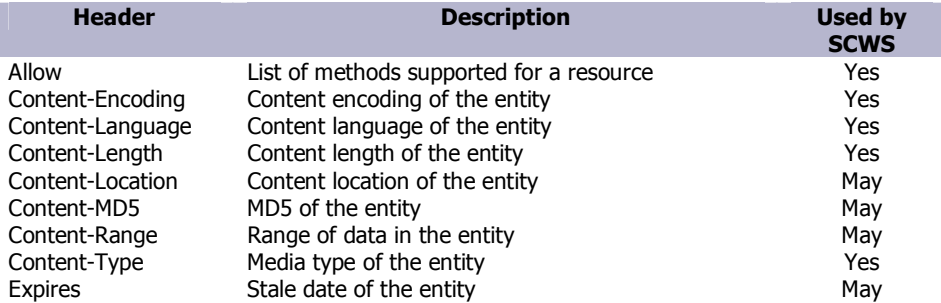

## **4.1.6 Cache Management**

Caching is a new feature introduced in OMA SCWS 1.1 particular useful in SCWS technology as it allows to avoid transmitting a specific resource if it has already been stored inside the handset memory.

If the handset supports the cache management, every time a resource from the SCWS is retrieved it is stored in the cache and information (eTag) is associated to it.

When the handset needs again the same resource, it asks the card if it has changed by presenting the eTag of the previous retrieved resource. Then the SCWS can reply by saying that the resource hasn't been changed or that it has changed by providing the new eTag.

#### Developer tip:

For SCWSExtension usually the Response to the HTTP request is different every time the SCWSExtension is triggered. To force the handset to retrieve every time the response from the card, the SCWSExtension can add the header "Pragma: no-cache" to the HTTP Response.

## **4.1.7 Persistent Connection**

HTTP persistent connection (also referred as HTTP keep Alive or HTTP connection reuse) is a process that uses the same TCP connection to send and receive multiple HHTP messages, in opposition to use one connection per single pair of request/response.

The main asset to use persistent connection is to improve the HTTP performances the advantages are:

- Less network traffic due to less TCP connection management (setting up and tearing down)
- Reduction of latency on requests, due to initial TCP handshake

## **4.1.8 Secure HTTP**

There is currently one existent method of establishing a secure HTTP connection: the HTTPS URI scheme. The HTTPS URI scheme is still the dominant method of establishing a secure HTTP connection. Secure HTTP is notated by the prefix HTTPS:// instead of HTTP://.

"HTTPS:" is a URI scheme syntactically identical to the "http:" scheme used for normal HTTP connections, but which signals the browser to use an added encryption layer of SSL/TLS to protect the traffic.

## **4.1.9 Content types**

The content type identifies the nature of a resource. It is coded according to the MIME types. The content types defined by MIME standards are also of importance outside of e-mail, such as in communication protocols like HTTP. MIME's use, however, has grown beyond describing the content of HTTP resource.

Multipurpose Internet Mail Extensions (MIME) is an Internet standard that extends the format of e-mail to support:

- Text in character sets other than ASCII
- Non-text attachments
- Message bodies with multiple parts
- Header information in non-ASCII character sets

This header indicates the Internet media type of the message content, consisting of a type and subtype, for example: **Content-Type: text/plain** 

Through the use of the multipart type, MIME allows HTTP request to have different contents included in to body part. Such as:

• simple text messages using *text/plain* (the default value for "Content-type:")

• alternative content, such as a message sent in both plain text and another format such as HTML (*multipart/alternative* with the same content in *text/plain* and *text/html* forms)

• image, audio, video and application (for example, *image/jpg, audio/mp3, video/mp4*, and *application/msword* and so on)

Here some examples of MIME types supported .css, javascript...

In the SCWS the MIME type and the resource are just associated. Basically the SCWS 'supports' all MIME types. There is no check of the MIME type of a resource neither when a it is stored or returned.

Depending on the MIME type of an entity, the client (usually a browser) has to interpret it accordingly. When a resource is returned or stored on the SCWS there is no check on the MIME type.

## **4.1.10 Content encoding**

The content encoding defines how the resource is stored on the web server. To be more precise it indicates the transformation (if any) that had been applied to an entity. This is used to compress, for example, a document without data loss.

The zip compression can be used to save space on the web server when storing a static resource. It also allows limiting the data exchange between the client and the server when retrieving the resource. It is the client responsibility to uncompress the content.

There are several ways to store a zipped resource:

- Either the resource is put already zipped in the card
- Or the card zips the content when receiving the resource

Usually the first solution is used, because it is less resources consuming. For GZIP compression there is no check on the "accept encoding" field of the client.

## **4.2 Transfer Encoding**

The chunked transfer encoding allows splitting http messages in several parts. The body is sent in an unspecified number of blocks of data called chunks. Each chunk begins with the number of bytes of data. The last chunk must be an empty one (size set to 0).

This transfer encoding is used to send request slice by slice. That way the server may start computing the response before receiving the whole request. On the other side, the server can start sending the response before having processed it completely.

It is important to point that because the http message length may be not known at the sending of the first chunks, the length of the http message is not specified. The chunk size may be different one from another.

#### Example:

```
HTTP/1.1 200 OK 
Content-Type: text/plain 
Transfer-Encoding: chunked
```

```
28 
This is the first chunk of the examples 
24and this is the second and last one 
0
```
Interoperability trap:

The request chunked mode may not be supported by every implementation. It is recommended not to use it.

## **4.2.1 Recommendation of file size**

To have a better user experience, it is recommended to keep the resources to display small. That way, it will reduce the wait before displaying the web page. Compression of the content can be a good alternative if supported by the client.

#### Interoperability trap

Depending on the implementation, the max file size can be limited. Some cards support the file up to 32KB. Try Depending on the implementation, the max to keep the resources smaller than this size.

## **4.2.2 Authentication**

The authentication process defined in the RFC 2617, allows a user to identify himself to a http server by providing a username and the corresponding password. If successful the server will grant the user access to his restricted resources.

Basically when a client tries to access protected resources, the web server will ask for a username and a password. If the pair username/password does not match, a HTTP 401 (*Unauthorized*) error code is sent.

Two authentication methods are defined in the RFC:

- The Basic mode: this method is simple and the username and password are sent practically unencrypted. It is recommended to use this mode in a secure session (https).
- The Digest mode: in this method is more complex because it involves more parameters. The password is never sent in plain text over the network. Indeed HA1 is sent, HA1 = MD5(username:realm:password)

The Digest mode was issued to compensate the lack of security of the basic. Nevertheless the security level is not strong enough to replace strong authentication protocols.

## **5 SIM / Handset communication**

The UICC including SCWS and the handset device exchange HTTP data packet over TCP/IP or over BIP, depending on what is supported by both devices. Today, usually UICC cards and handset are not able to communicate over TCP/IP, so only the Bearer Independent Protocol (BIP) according to ETSI specification TS 102 223 release 7 is used to tunnel the data.

If a HTTP client on the handset (e.g. a browser) sends a request to the SCWS, the BIP in server mode is used to forward request and response data between the handset application and the SIM card. In case the SCWS initiates a HTTP connection to a remote administration server in the internet, the BIP in client mode is used and the handset will act as a gateway to enable the exchange of administration data between the remote server and the SCWS.

Despite the two BIP modalities seem very similar, in fact they show different behaviour and issues; in the following the peculiar behaviours will be described.

## **5.1.1 BIP for Browsing (Server mode)**

The SCWS should send the Proactive Command OPEN CHANNEL in server mode directly after the handset has send the Terminal Profile command and only if the Terminal profile indicates support of BIP in server mode.

### Interoperability Trap:

The HTTPS browsing is an optional feature and it is not supported by all SIMalliance Members

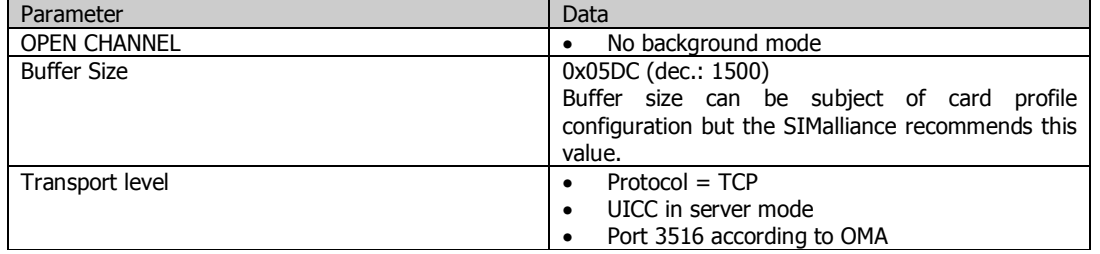

The following parameters for the OPEN CHANNEL command are recommended:

If the mobile phone requests a smaller buffer size it is accepted.

If the mobile phone requests a bigger buffer size and the card is unable to provide it, the handset can also choice to close the channel.

Mobile phones usually support access to SCWS using *localhost* and 127.0.0.1.

## **5.1.2 Wrapping of HTTP stream in BIP packages**

When using SCWS it is necessary to put the stream based HTTP(S) connection into the package based APDU connection. To achieve this goal the BIP communication is used.

The principle of BIP is to fill the BIP buffer with the HTTP(S) stream. Afterwards the content of the buffer is split into APDU matching parts and serially send to card (See Figure 6 – Streaming over BIP). The UICC has to convert the packages back into a stream. The original HTTP requests have to be taken out of the stream for processing afterwards.

#### Interoperability trap:

For HTTP specification the header size is not limited but current SCWS implementations from SIMalliance members can be unable of handling requests larger than a configured size.

#### Developer tip:

In general, the usage of the Alpha Identifier in BIP commands shall cause the mobile phone to display the BIP connection, as the connection is intended to remain in the background. For this reason it is advisable to set the Alpha Identifier for BIP commands to null.

#### Interoperability issue:

If the Alpha Identifier is used it depends on the implementation of the mobile phone if it is displayed.

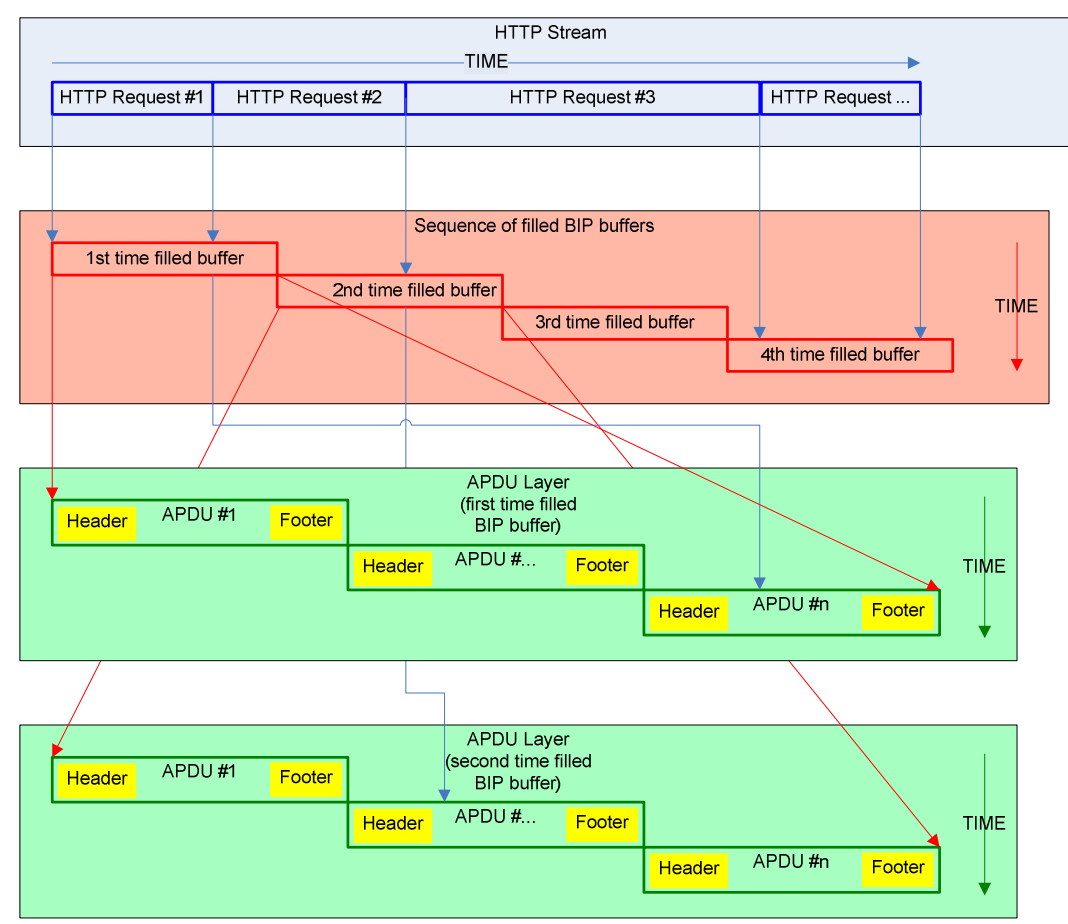

Figure 6 – Streaming over BIP

## **5.1.3 Occurrence of DATA\_AVAILABLE during Browsing or Admin or generic Toolkit applet execution**

It is usual behaviour of mobile phones that the EVENT\_DATA\_AVAILABLE is send during the transmission of a BIP packet. This is in general caused by the memory management in the mobile phone when parts of the previous BIP packets were send to card and are replaced by a new (HTTP) request which generates this new EVENT\_DATA\_AVAILABLE events.

In this case the UICC stores all incoming EVENT\_DATA\_AVAILABLE events and executes the events after the actual EVENT\_DATA\_AVAILABLE is processed completely.

This guarantees that no events or data can get lost.

## **5.1.4 Command OPEN\_CHANNEL**

The command OPEN\_CHANNEL in server mode is performed by the card after the Terminal Profile is send or as soon as the ADMIN COMMAND HTTP=ON is received within an ADMIN session.

#### Interoperability Trap:

Some cards might open several BIP channels to the mobile device to allow parallel connections. SIMalliance members guarantee that at least one channel is open for HTTP and one additional channel is open for HTTPS if supported.

#### Interoperability Trap:

All type of applications can connect to the SCWS. ON BIP concurrent connections are not guaranteed to work on all SIMalliance cards. This issue is not present when using SCWS over an USB connection.

## **5.1.5 Cancel request during browsing with SCWS**

There are multiple possibilities to behave regarding to the mobile phone to cancel the browsing with SCWS.

After cancel is requested the last request will be proceeded in the background hidden from the user. Exchanged data will be discarded after receive.

This causes a normal ending of the browsing session.

Other possible ways are that the mobile phone reacts with:

1) EVENT\_CHANNEL\_STATUS(Listen State) or

2) a Terminal response BROWSING\_TERMINATION

These possibilities are used to inform the card that no further data are requested by the user.

In both cases the UICC goes back into a state where the acceptance of a new browsing request is possible. Here it is recommended to clear the buffer and temporary data to enable the UICC for the new browsing request.

## **5.2 BIP for administration (client mode)**

If the UICC starts a remote administration session for the SCWS, the BIP client mode is used to connect to the admin server.

The following parameters for the OPEN CHANNEL command are recommended:

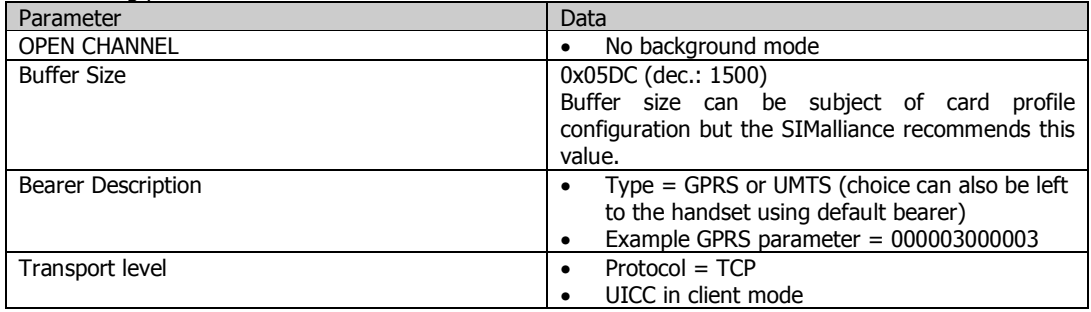

## **5.2.1 Multi access to SCWS in Admin session**

In the case that the SCWS has an established browsing connection and a request for an administration session arrives via SMS for the SCWS the UICC has two possibilities:

- 1. The UICC indicates with SW 9300 (Toolkit application busy) that the command can currently not be executed. The retry mechanism has to be managed by the network.
- 2. The UICC stores the incoming SMS event and responds SW1SW2 9000 (Normal ending of the command). The start of the administration session will be delayed until the UICC is able to process it.

In both cases no data are getting lost.

## **5.2.2 Behaviour in case of an error during administration sessions**

In the case that an established administration session gets terminated (reasons can be the loss of communication or an abort from user) the UICC shall close the channel, clear the buffer and all temporary data. Afterwards the retry policy has to be executed as specified in OMA.

The figure is depicting the communication flow at start-up and connection time.

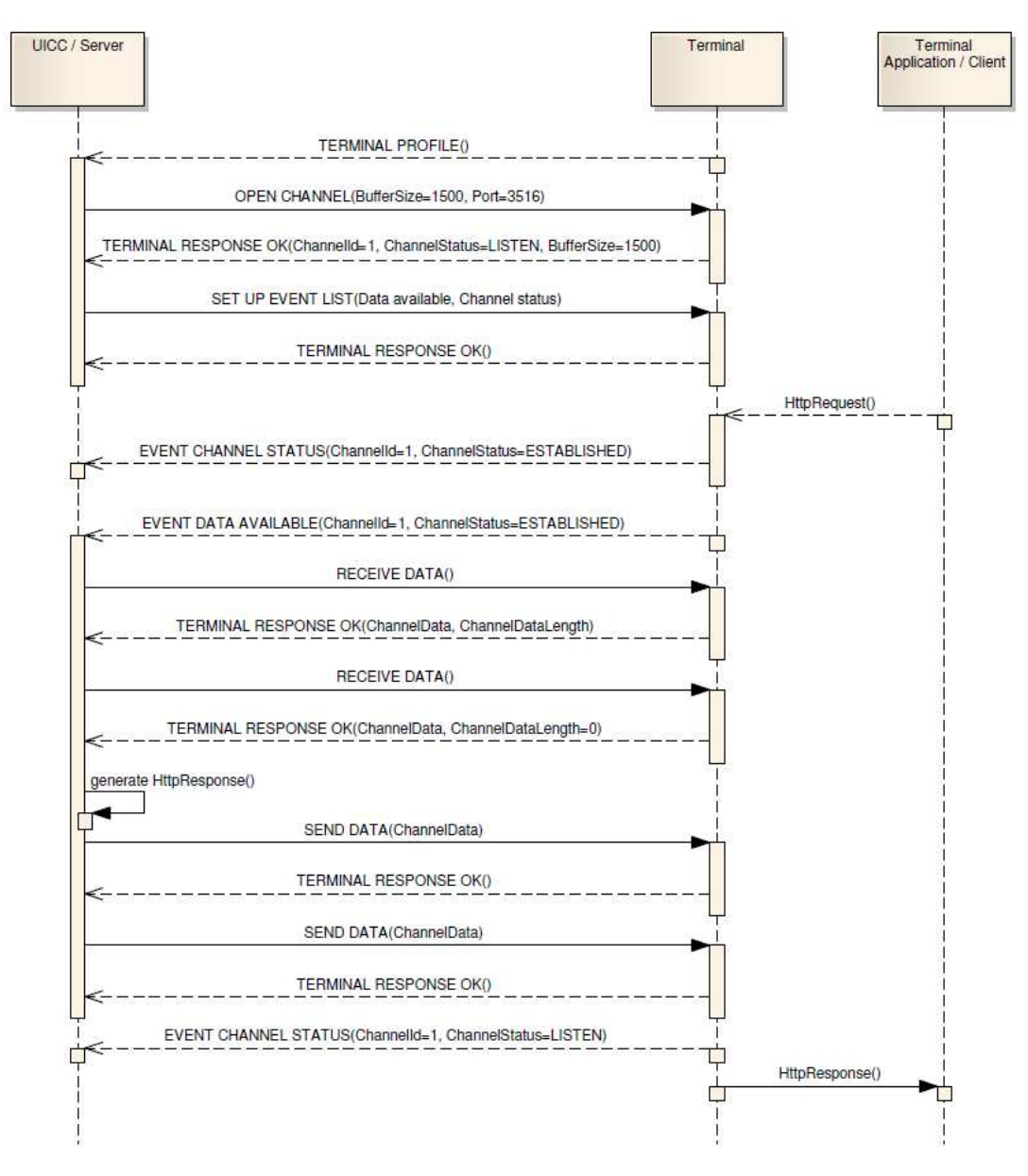

Figure 7 – BIP Communication flow

## **6 SCWS - The SCWS Extensions**

## **6.1 Introduction**

A powerful mechanism inside the SCWS is the possibility of using Java Card based applications to create HTTP content as an answer to the request. Those Java Card applications, called *SCWSExtensions* allow the service developer to elaborate the HTTP Request when creating the HTTP Response.

The aim of this chapter is to give an overview of the SCWSExtensions technology, aiming to explore the potentiality, the programming model, the Application program interface and the most common mechanisms usually found.

For detailed information on Java Card applications, refer to Java Card StepStones .

## **6.2 Overview of SCWSExtensions**

Being a Java Card application, the *SCWSExtension* can, upon serving a specific HTTP Request:

- Process data that have been inserted by the user in a form
- Access to other card resources, e.g. the card file system
- Maintain an internal state, e.g. the number of times that has been requested a specific page
- Perform internal elaboration before providing the response, e.g. encrypting data or providing random number
- Create dynamic content depending on input data and internal SCWS Extension state
- Interact with the terminal by means of proactive commands

A SCWSExtension is a Java Card application compliant to ETSI TS 102 588 and to ETSI TS 102 241 Release 6 or later. The application has one or more objects implementing the *SCWSExtension* interface that are registered to the SCWSExtension registry.

Actually, the registration is performed by a specific class of the ETSI TS 102 588, the *SCWSExtensionRegistry* class. In order to register an object, the method register of the SCWSExtensionRegistry is invoked specifying:

- The object that will be invoked when a request is directed to the *SCWSExtension*
- The application id

This second parameter is a specific name (contained in a byte array) that must be unique for the card, that is, no other SCWSExtension must be registered in the registry with the same name. Once the name is present, the SCWSExtension can be mapped to one or several URIs by using the map command.

It is possible to map several URIs both by using several map commands (adding one by one the URIs mapped to the SCWSExtension), both by mapping a sub tree, e.g. /bankApplication/\*: requesting all the pages included under the sub tree results in an invoking of the *SCWSExtension*. In case several applications match the same URI, the one who matches more is invoked.

#### Example:

If a SCWSExtension is mapped to the address /bankApplication/ $*$  and another is mapped to the address /bankApplication/checkAccount/\*, in case of accessing the resource /bankApplication/checkAccount/verifyPIN.html, only the second application is invoked.

#### Developer tip:

The application id can be any sequence of byte, even a friendly name (e.g. "MyServlet"); however, to be sure II the name is unique in the card, application developers can use the Instance AID as the application id.

Once a SCWSExtension is registered, when requests are directed to the object, the methods of the object are invoked, depending on the kind of request ( $GET$ ,  $POST$  ...). However, all the methods have the same structure, with two parameters:

- the *HTTPRequest* object, containing methods to access the request that triggered the application
- The HTTPResponse, containing methods to create the Response to the Request

Any method can be used to invoke a *SCWSExtension*, the two most common are the *doGet* and the *doPost*. However, an object implementing a *SCWSExtension* interface must implement also the other methods in the interface (doPut, doDelete...), to indicate that those HTTP methods are not supported.

To avoid implementing explicitly the unused HTTP methods, it is possible for the *SCWSExtension* object to extend the SCWSExtensionService class, that is a class with a mere implementation of all methods consisting in throwing the METHOD\_NOT\_SUPPORTED SCWSException; so the developer can override only the methods that are actually supported.

As there are two ways to send an HTTP request to the card, there are actually two ways to forward an HTTP Request to a SCWSExtension: the browsing session (as specified in 4) and the full administration session (as specified in 7). In both cases, the *SCWSExtension* is triggered by the same methods (*doGet, doPost...*) and uses the same APIs to access the Request and the Response.

In the Full Administration Protocol, it is specified that the HTTP Request targeting the SCWSExtension is enveloped in an HTTP Response to preserve the protocol. The *SCWSExtension* has access only to the HTTP Request that is enveloped inside the Response.

In the same way, when creating the Response, the Full Administration Protocol will create the external Request and send it over the BIP or USB protocols.

## **6.3 Accessing the Request**

The HTTPRequest object can be used to access the request that triggered the SCWSExtension; any part of the request can be accessed, both from the header and from the body.

Depending on the service provided by the *SCWSExtension*, it may be more important to access the header or the body.

In particular, in case of a *SCWSExtension* processing data from a form (e.g. username and password):

- If the form gives data by using the GET method, the GET Request does not have a body, so the SCWSExtension shall find form data in the header; the API findAndCopyKeywordValue can be used to access the URI Query
- If the service is based on the *doPost*, the variables are present in the body of the request and can be accessed by using the *readContent* method.

#### Developer tip:

To avoid Request buffer overflow and to speed up card communication, application developers should minimize the size and the number of form parameters.

Other information that can be found in the header and that can be used by the application developer are:

- The URI schema, to understand if the connection is HTTP or HTTPS
- The Host, to understand if it is called on browsing or on full administration operations
- ETag for caching, to avoid providing a large content that has already been cached by the handset

#### Interoperability issue:

It is not specified and hence not interoperable if a *SCWSExtension* is triggered once the full request has been received or if it is triggered just after receiving the request header and the request body is received when the application invokes the readContent API.

## **6.4 Creating the Response**

The HTTPResponse object can be used to create an HTTP response in return to the incoming request. The Response is created by the *SCWSExtension* with full control on any part of the Response: the Status Code, the header and the content. The Response can be created only inside the method invocation (e.g. inside the doGet); when the method returns, the SCWS sends out what has been created by the SCWSExtension.

Moreover, if the SCWSExtension forgets to complete some part, e.g. the status code, the SCWS completes the response with the missing information.

#### Developer tip:

SIMalliance members agree that the following information are added by the OS if not by the application. In case a body has been added by the application:

- Status line, indicating success status (200 OK)
- Server field, containing a customized string (such as "OMA Smart Card Web Server")
- Content-type field, indicating "text/plain"
- Content-length or Transfer-Encoding, depending on the choice of the SCWSExtension

In case no body has been added by the application:

- Status line, indicating success status, no content (204 OK)<br>Server field, containing a customized string (such as "OMA
- Server field, containing a customized string (such as "OMA Smart Card Web Server")

Two modes to send out the Response are available, the *Chunked mode* and the *Fixed length* mode. The second one is the default until the *SCWSExtension* switches by using the *enableChunkedMode*; then, it is not possible for the SCWSExtension to come back to the previous mode.

The fixed length mode foresees that the application creates all the response before it is sent out. This has the advantage that any part of the Response can be modified at any moment: as an example, if during the creation of the Response an error is found and a specific Status Code wants to be sent out, this is allowed as no data has been yet sent out. On the other side, the SCWS internal Response buffer has a size that can be overflowed, causing an application exception.

#### Developer tip:

Size of Response buffer depends on card configuration and may greatly vary from a few hundreds of bytes to many kilobytes and more for USB UICC. Application developer can retrieve information about that by using the getRemainingResponseBufferSize method. In order to avoid buffer overflow, chunked mode can be used:  $\frac{1}{4}$  Chunked mode - usually for SCWSExtension this is the best choice.\*/

response.enableChunkMode();

The Chunked Mode implies that the application creates the Response and while it is created the Response is sent out slice by slice. This implies that the Response buffer is virtually infinite but also that, once a chunk has been sent, there's no possibility to modify that specific chunk. As a consequence, some methods (such as reset) are forbidden once the enableChunkedMode is invoked. Applications are not in charge to explicitly handle the length of the single chunks as the operating system performs this operation.

## **6.5 Interceptors**

In addition to *SCWSExtension* applications that create the Response upon processing a specific Request, an additional type of applications is defined in OMA SCWS specification: the Interceptor.

Those applications are different as they are not allowed to create the Response but they can only access the Request Header for reading; they can be used only to perform logging operations of the incoming requests.

All the interceptors matching a specific request are triggered, and the order is not relevant.

#### Example:

If an interceptor is mapped to the address /bankApplication/\* and another interceptor is mapped to the address /bankApplication/checkAccount/\*, in case of accessing the resource /bankApplication/checkAccount/verifyPIN.html, both the applications are invoked before the resource is processed as a static or as a dynamic content.

#### Interoperability issue:

Despite not explicitly required by the ETSI TS 102 588, some card manufacturers provide support for interceptors applications; in this case, the HTTPResponse parameter of the doGet, doPut... methods is set to 'null'.

SIMalliance members don't guarantee that applications defined as interceptors are invoked on all cards.

#### Developer tip:

As specified in the OMA specification, as the interceptors execution can potentially happen before content providing execution, it is crucial that interceptors' execution is very fast to avoid delaying the user perception of the web server, that means that interceptors developer are discouraged to make time consuming operations such as massive persistent memory update, cryptographic operations, complex algorithms, etc.

## **6.6 Performing proactive commands**

Several services based upon the SCWS require the interaction with the handset to perform proactive commands; as an example, a *SCWSExtension* processing might result in sending out an SMS. However, depending on card OS, it could be not possible for the *SCWSExtension* to send proactive commands directly from the *SCWSExtension* methods. Definition of proactive commands and explanations on relevant behaviours can be found in Java Card StepStones.

To be more precise, in ETSI Release 8 it has been introduced the possibility for a SCWSExtension to directly send the proactive commands from within the *doGet, doPost...* methods. The outcome of the proactive command can then be used by the *SCWSExtension* to build the HTTP Response.

In ETSI Release 7, this is forbidden and card OS throws an exception in case the Proactive Handler is retrieved. However, there is a specific behaviour that allows to override this limitation: the usage of the toolkit mechanism EVENT\_PROACTIVE\_HANDLER\_AVAILABLE, as explained in ETSI TS 102 241. In this case, the application is triggered twice: once inside the SCWSExtension method and once inside the processToolkit method.

This gives the application the opportunity of creating a proactive command; however, as the *processToolkit* is invoked after the return from the *SCWSExtension* method, there is no possibility of managing the Response. A possible work around is the following:

- When SCWSExtension is invoked, it registers to the EVENT\_PROACTIVE\_HANDLER\_AVAILABLE and sends an HTTP Response requesting the reload (303 See other).
- Then it is triggered in the *processToolkit* where it sends out the Proactive command
- Finally it is invoked again in the *SCWSExtension* method, where it can use the result of the Proactive Command to build the Response.

If the SCWSExtension has been triggered over the USB interface, SCWS protocol and toolkit protocol are completely independent.

#### Interoperability issue:

Some Release 7 SCWS implementation supports behaviour for toolkit commands as specified in Release 8.

#### Developer Tip:

Application developers should design their implementation according to Release 7 SCWS as applications designed for Release 7 work also on Release 8 cards, but applications designed according to Release 8 will not work over Release 7 cards.

## **7 Administrative commands**

## **7.1 Overview**

According to OMA SCWS specification the following administrative commands are available for both Lightweight Protocol and Full Admin Protocol:

- PUT
- GET
- DELETE
- POST

## **7.2 PUT**

This command is used to store a resource on the SCWS or can be used to personalise a *SCWSExtension* mapped to the given URI. In the later case no resource will be updated but the request will be forwarded to the SCWSExtension.

#### Interoperability issue:

In case that the referenced resource is already available on the SCWS, the replace behaviour depends on the implementation. I.e. some cards may keep the old resource until the update has successfully finished, others may not. It is recommended to first delete the resource and then put it onto the SCWS.

### Interoperability issue:

The final memory consumption of the loaded resource on the SCWS depends on the implementation

#### Interoperability issue:

On some special SCWS implementations (e.g. small NVM) the maximum size for one resource depends on the implementation, see chapter § 4 for more details about limits

#### Interoperability issue:

Usually no limits are given on a SCWS, but maximum URI length, number of resources etc. depends on the implementation, see chapter § 4 for more details about limits

## **7.3 GET**

This command is used to retrieve a resource from the SCWS. The important thing is that this command is also available via the admin channel.

#### Developer tip:

To use the GET command via the admin channel is useful if some resources are protected by a protection set or to get information from a SCWSExtension

## **7.4 DELETE**

This command is used to delete a resource on the SCWS. If the resource identifies a directory, the directory and its content shall be deleted.

## **7.5 POST**

The POST request is used to send special administration commands to the SCWS as described below with the settings from OMA or to send data to a *SCWSExtension* mapped to the given URI. This chapter only the first case as the second one depends on the implementation of the addressed SCWSExtension.

All administrative commands must be encapsulated in a HTTP POST method with the fixed URI "/SCWS/admin".

Example: POST /SCWS/admin HTTP/1.1 Content-Type: application/x-www-form-urlencoded Content-Length: xx Host: anything

admin-body ;the message-body of the POST request is called admin-body and ;contains one or several admin commands

## **7.5.1 Protection Sets**

In order to secure some amount of content it is possible to define so called "Protections Sets". Therefore a protection set can be assigned to a URI. In that case the URI can only be accessed if the protection set access condition is fulfilled.

Setting protection sets is done by using the HTTP POST method including the OMA command "define protection set" ("dps").

Example: POST /SCWS/admin HTTP/1.1 Content-Type: application/x-www-form-urlencoded Content-Length: 31 Host: anything

cmd=dps&psid=ps1&protocol=https

This defines a protection set named "ps1" and states that HTTPS must be used to access content protected by this set.

After defining a protection set, which is more or less its name and how to access it, multiple resources can be added to this protection set by using the OMA command "pr". Furthermore it is possible to protect a whole sub tree.

## Example: [header as above]

cmd=pr&uri=/bank/\*&psid=ps1

This would link all resources located under "/bank/" to the given protection set, also including whole subdirectories.

Furthermore it is possible to assign one protection set for a sub tree and assign a different protection set to a child of the sub tree. Using the example described above and issuing the following command

## Example: [header as above]

cmd=pr&uri=/bank/secret/\*&psid=ps2

then all files located under "/bank/" are still protected by protection set "ps1" but all files located under "/bank/secret" are protected by protection set "ps2", which has to be defined separately in advance.

In the same way of setting a protection set to URIs a protection set can be deleted by using the OMA command "delps". When a protection set is removed from a sub tree, the protection set from the upper URI sub tree is inherited. If no more protection sets are available the given sub tree has free access.

```
Example: 
If we have: 
A protection set "ps1" to protect the URI prefix "/bank" 
A protection set "ps2" to protect the URI prefix "/bank/secret 
A resource "/bank/secret/index.html" (so under "ps2" control) 
If the following command is used: 
"cmd=delps&psid=ps2"
```
Then the resource "/bank/secret/index.html" is now protected by "ps1".

In order to provide the ability to access URIs based on users, it is necessary to define a so called realm (see [RFC2617]). If a protection set is created with a realm, the users must authenticate themselves to the realm. Therefore it must also be specified how the users of this realm must be authenticated. OMA SCWS specification states two ways of authentication:

- Basic authentication (based on username and password)
- Digest authentication (optional, depending on SCWS implementation)

Protection sets could become useful e.g. if the content provider rolls out its smartcards even if the associated background server system is not yet available. If the background system is then available he removes the protection sets and the services become visible to the customer.

#### Developer tip:

As OMA SCWS specification states that a URI can be protected with a protection set before the resource is actually loaded onto the SCWS it is recommended to 1st protect the resource and then load the resource. Otherwise there would be a small security gap after the resource is loaded but not yet protected.

## **7.5.2 Users**

It is possible to define users who must authenticate themselves to a protection set with a defined realm (see previous chapter). A user can also be an administrator to have full access to the realm. A user is defined by login and password and, if needed, an indication for admin rights (basic authentication). The administration of users is encapsulated in a HTTP POST method.

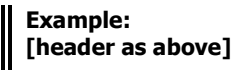

cmd=dusr&user=James&pwd=XYZ675&user-admin=false

After defining a user it must be added to a specified protection set.

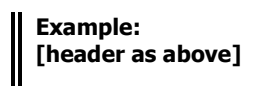

cmd=addusr&user=James&psid=ps1

Of course a user can also be deleted. By deleting a user it is removed from ALL protection sets available in the SCWS.

Users are helpful if certain services shall only be available for paying customers. After a customer has subscribed to a certain service he can be added to the protection set and has access to the subscribed services.

According to OMA there is the optional feature that a user can change a password. This can be done via a HTML page as in the example given by the OMA SCWS specification.

#### Interoperability issue:

Some SCWS implementations may not support the feature that a user can change his password, as this feature is specified as an optional feature by OMA SCWS specification

In the same way as a user can be added to a protection set he can also be removed from a specific protection set.

## Example: [header as above]

cmd=rmusr&user=James&psid=ps3

#### Interoperability issue:

The maximum number of users depends on the implementation

## **7.5.3 Map SCWSExtensions**

SCWSExtensions can be used to bring dynamic content to the SCWS. A SCWSExtension is a JAVACard applet implementing a special interface. For more details on SCWSExtension programming see § 6.

To use a SCWSExtension in the SCWS it is addressed via a URI. By calling this URI e.g. in a GET request the linked SCWSExtension is triggered.

A SCWSExtension mapped to a certain URI can be protected by using the protection set mechanism as described above.

## **7.5.4 Get a SCWSExtension running on the SCWS**

At first the SCWSExtension must be downloaded to the smartcard, e.g. via Remote Applet Management (RAM).

Before a SCWSExtension can be triggered with one of the defined methods of the SCWSExtension interface, it must be mapped to a URI. Therefore a SCWSExtension must register itself to the "SCWSExtensionRegistry"

Afterwards the SCWSExtension can be mapped to a specific URI.

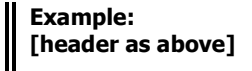

cmd=map&appid=application1&path=/app/application1

After issuing the command above and sending e.g. a HTTP GET request on the URI "/app/application1" to the SCWS the SCWSExtension will be triggered through the method

SCWSExtension.doGet()

It is also possible to map a SCWSExtension to a whole sub tree, which is useful for intercepting applets (see below).

In the map command it can be specified if the SCWSExtension is "intercepting" or "not intercepting".

SCWSExtensions can also be unmapped by using the appropriate command.

### Example: [header as above]

cmd=unmap&appid=application1

#### Interoperability issue:

In case that a SCWSExtension applet is actually removed from the smartcard, it depends on the implementation of the SCWS if the mapping is removed or not

#### Developer tip:

If the SCWSExtension uses the SCWSExtensionRegistry.deregister() method, the mapping is automatically removed from the SCWS

## **8 Multiple Security Domains for SCWS card application**

In order to provide maximum flexibility on customer side it is possible to have multiple security domains for the SCWS card application, each having a different TAR. Each of these security domains can be "sold" to third party content providers where they can administrate their content, independent from each other. By having different security domains for different SCWS card applications each third party has their own security settings, keys etc.

#### Interoperability issue:

The support of multiple admin agents is left to the implementation of the SCWS

#### Interoperability issue:

It is left to the implementation how multiple SCWS card applications are managed, if a "Master- SCWS card application" exists.

#### Interoperability issue:

It is left to the implementation if a certain URI can be assigned to a certain SCWS card application. Although if a resource is created by a certain SCWS card application then it is owned by this SCWS card application

## **9 Lightweight Protocol**

The lightweight protocol (LWP) is a feature according to OMA SCWS specification in order to provide another way of administrating the SCWS. It uses common short messages as transport layer with encapsulated HTTP commands. It is recommended to use the LWP only for a small amount of data, e.g. administrating users, mapping SCWSExtensions etc. The short messages need to be formatted according to ETSI TS 102 225, holding the TAR of the SCWS card application. For more information about ETSI TS 101 225 see Interoperability Stepping Stones Release 7.

#### Interoperability issue:

As the LWP is mandated as optional by OMA it may not be supported by all implementations.

The TAR to be used for LWP according to ETSI TS 101 220 is: B2 01 01

According to OMA SCWS specification the total internal allocated size for incoming OTA messages, that contain administration commands, SHALL be at least 512 bytes, which results in at least 4 concatenated short messages for each direction.

#### Interoperability issue:

The values for minimum security and message buffer size depend on the customer requirements

#### Interoperability issue:

The security domain used for LWP can be the same as for the Full Admin Protocol (see appropriate chapter)

The maximum amount of data to be transferred via LWP is left to the implementation of the SCWS.

In case of errors (e.g. not enough buffer slots) common error handling according to TS 102 225 is recommended.

## **10 SCWS Security Protocol**

## **10.1 Remote-Admin-Server / Card-Admin-Client**

This chapter introduces how to establish a secure connection between the SmartCardWebServer remote-admin-server and the card-admin-client. This chapter is written in compliance with the standard:

- OMA-TS-Smartcard\_Web\_Server-V1\_1
- RFC 2246 / TLS protocol 1.0
- RFC 4279 / PSK Ciphersuites for TLS
- RFC 3546 / TLS Extensions

## **10.2 TLS Description**

Transport Layer Security (TLS) are cryptographic protocols that provide security for communication over networks such as the internet. TLS encrypt the segments of network connections at the Transport Layer end-to-end.

The TLS protocol allows client/server application to communicate across a network in a way designed to prevent eavesdropping, tampering, and message forgery. TLS provide endpoint authentication and communications confidentiality over the Internet using cryptography.

In application design, TLS is implemented on top of the Transport Layer protocols (BIP for the Card Admin Agent), encapsulating the application specific protocol HTTP.

## **10.3 PSK TLS Description**

Transport layer security pre-shared key ciphersuites (TLS-PSK) is a set of cryptographic protocols that provide secure communication based on pre-shared keys (PSKs). These pre-shared keys are symmetric keys shared in advance among the communicating parties.

Usually, TLS uses public key certificates for authentication. TLS-PSK uses symmetric keys, shared in advance among the communicating parties, to establish a TLS connection. There are several reasons to use PSKs:

Using pre-shared, avoid the need for public key operations. This is useful if TLS is used in performance-constrained environments with limited CPU power.

Using pre-shared, provide strong mutual authentication without needing to deploy a PKI.

Pre-shared keys may be more convenient from a key management point of view. For instance, in closed environments where the connections are mostly configured manually in advance, it may be easier to configure a PSK than to use certificates. Another case is when the parties already have a mechanism for setting up a shared secret key.

## **10.4 TLS handshake in detail**

Key Selection in PSK-TLS

- The client indicates its willingness to use PSK-TLS by including PSK cipher-suites in ClientHello.
- ServerKeyExchange is not used in SCWS key selection mechanism. A good implementation of the RemoteAdminServer is do not send this message.
- The client sends PSK-Identity to the server to inform about the key it chooses.

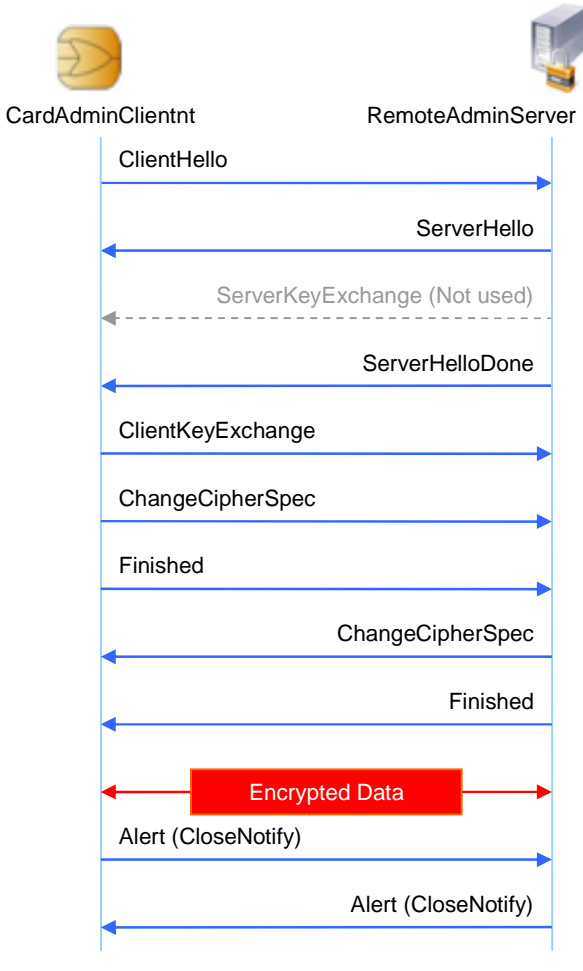

Figure 8 – The TLS handshake

## **10.5 PSK keys**

The PSK keys are provisioned at personalisation level. GlobalPlaform amendment B (Remote Management over HTTP) specify who to provision this key in interoperable way, if not supported each card manufacturer propose there own mechanism to provision the key over the air.

The keys length is not fixed as for common DES and 3DES encryption algorithm, the key can be 1, 2, 3, …, 64, bytes length or larger.

Card Admin Agent can host several PSK keys referenced by the CardKeyIdentifier, but a common usage of the PSK TLS without third party is a single keys.

## **10.6 Cipher Suite Definition**

There are several PSK cipher suites supported by Card Admin Client.

All PSK cipher suite provide strong mutual authentication.

The TLS\_PSK\_WITH\_AES\_128\_CBC\_SHA and TLS\_PSK\_WITH\_3DES\_EDE\_CBC\_SHA cipher suite provides mutual authentication, integrity and confidentiality of the message.

The TLS\_PSK\_WITH\_NULL\_SHA cipher suite provides mutual authentication and integrity of the message.

No mechanism exists (Minimum Security Level like) to configure cipher-suite selection on client side.

## **10.7 Software**

- OpenSSL: a free implementation (BSD licence with some extensions).
- GnuTLS : a free implementation (LGPL licensed)
- JSSIE: a java implementation.
- CyaSSL : GPL licensed Open Source embedded SSL library that supports TLS 1.2

## **11 SCWS Full Administration Protocol**

This chapter describes the OMA Full Administration Protocol. This chapter is written in compliance with the standard:

• OMA-TS-Smartcard\_Web\_Server-V1\_1

## **11.1 Overview of Full admin protocol**

This protocol has been defined to open a secure pipe between the SCWS in the card and the OTA platform to administrate SCWS

Full Admin protocol is based on the widely deployed and field proven HTTP protocol and architecture, providing good performance, reliability and scalability; moreover, deployment of platforms in operator network is eased as it can leverage on existing expertise, infrastructure, software components and tools.

OTA server is really a (HTTP) server, following Internet responsibilities:

- Give responsibility of session management to the card
- Give responsibility of retry management to the card
- → Improve OTA server efficiency (less resource consumption, clear responsibilities for card and server) and considerably ease management of out-of-coverage problem

#### Use HTTPS with PSK-TLS

- SSL based on private keys known by both entities
- Ensure mutual authentication, integrity and privacy
- $\rightarrow$  Clear separation between transport security and applicative protocol

Main principle of OTA over HTTP protocol is that the embedded element has an Admin Agent component which main features are:

Dialog with server is done in HTTP then Admin Agent is a HTTP client and remote server is a HTTP server. The Protocol with remote server is based on HTTP POST, with Next-URI mechanism

- Administration session:
	- o Connection is at the initiative of the Admin Agent
	- o Manages default connectivity and administration session information
	- o Retry policy is managed by the Admin Agent, and not the server

General dialog mechanism is based on the fact that the Admin Agent asks the OTA server for the next commands to be executed

## **11.2 Session description**

If the remote administration server directly connects to the SCWS\_Server: It does not work, both are server applications.

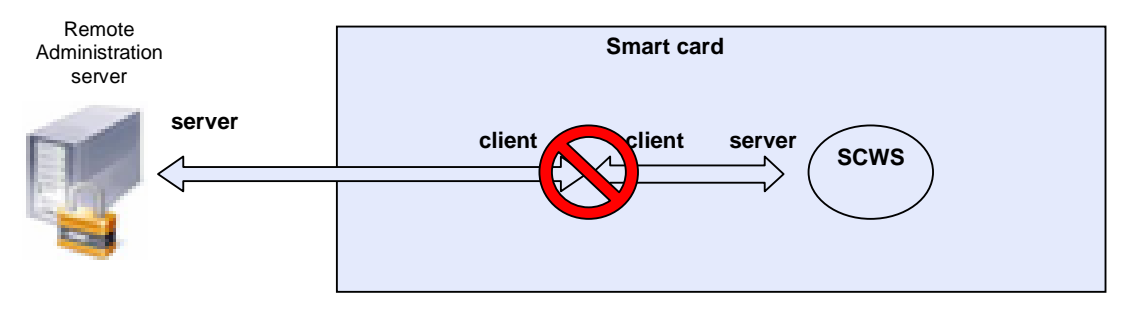

Figure 9 – Administration… how it DOES NOT work

Add a card administration agent: It is in charge to manage connection establishment between the remote administration server and the SCWS Server.

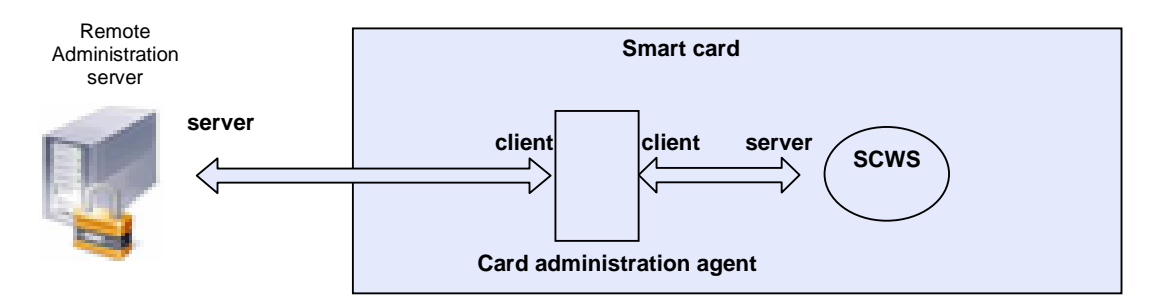

Figure 10 – Administration… how it works

The protocol is based on the following main principles:

HTTP POST messages are sent by the Admin Agent to the OTA server to request for next commands to be executed by the Admin Agent. The same HTTP POST request is also used to return back the results of the command execution.

The Content-Type: specifies the type of message (possible in both the HTTP POST request and in its response). It enables to specify the nature of the commands that are transported (commands or responses; for SCWS, RAM, RFM).

The Body contains the data associated to the type of message (possible in both the HTTP POST request and in its response). The content of the Body is of course dependent on the Content-Type of the messages. E.g., for SCWS commands, the Body contains the HTTP request and HTTP response.

The next URI to be navigated by the Admin Agent (only in HTTP POST response) in order to send back the result of execution of the previous commands, and to ask for new commands to be executed.

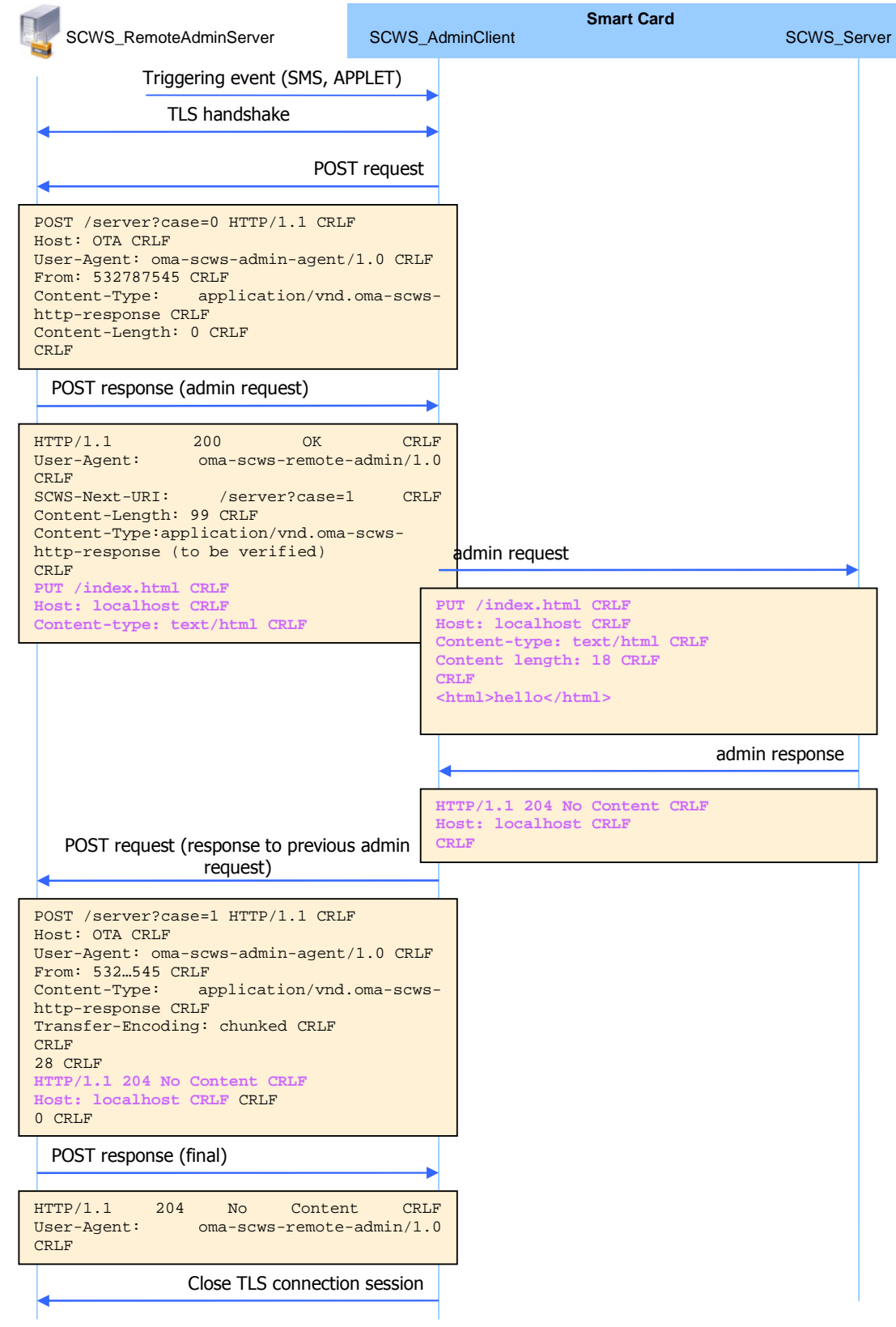

Figure 11 – Administration, protocol example

## **11.3 Remote Admin Request**

Two triggering modes exist to start an administration session: by polling mode (API) or pushing mode (SMS)

The behaviour if a triggering event is received during admin session execution is not clearly specified and depends on the implementation.

The triggering parameters are overload according to this initialization order:

- Parameter from administration request.
- Parameter from the file defined by the administration request
- Parameter from a default configuration

All administration parameters are defined using the same coding as the TS 101 220 COMPREHENSION-TLV data objects. 83 xx [Admin Agent configuration parameters]

84 xx [Connection parameters] 85 xx [Security parameters] 86 xx [Retry Policy parameters] 87 xx [Retry failure SMS MO] 89 xx [Agent HTTP POST parameters] 8A xx [Administration Host parameter] 8B xx [Agent ID parameter] 8C xx [Administration URI parameter]

The connection parameters buffer size value should be set to a suitable value (ex 1500 Bytes). SIMalliance members agree that the configuration file must contain all the parameters as indicated with the exceptions of the Command Details and Device Identities TLV in the Connection Parameter TLV.

The Security parameters Card Key Identifier format is not defined in oma-ts-scws.

## **11.4 HTTP POST request**

POST <URI> HTTP/1.1 CRLF Host: <Administration Host> CRLF User-Agent: oma-scws-admin-agent/1.1 CRLF From: <Agent ID (as defined in triggering event)> CRLF [SCWS-Resume: true] [Content-Type: application/vnd.oma-scws-http-response CRLF] [Content-Length: xxxx CRLF] or [Transfer-Encoding: chunked CRLF] CRLF [body-with-previous-scws-commands-responses]

## **11.5 HTTP POST response**

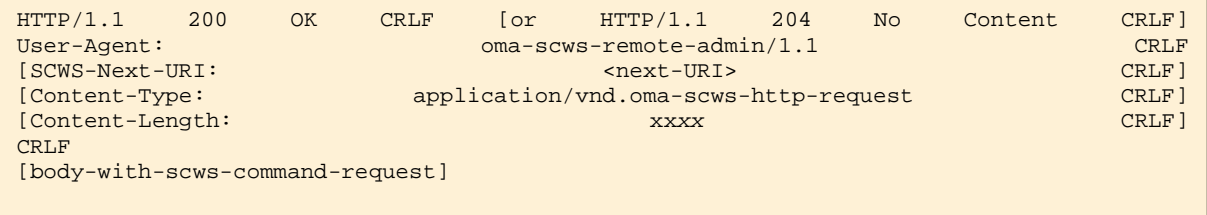

#### Interoperability traps

Follow standardized HTTP Header Case (SCWS-Next-URI)

As a smartcard has limited resources it's recommended to the remote server to send the smallest http response possible. It's means:

- Small URI and small header SCWS-Next-URI.
- No additional HTTP Header ex Server: …

SIMalliance members agree that there is no limit of the POST response body size. SIMalliance members propose too used chunk mode for large content.

## **11.6 Retry and Resume management**

The Admin Agent is responsible for the connection to the remote administration server and for the accomplishment of the session

If a communication error occurs during the processing of the administration flow the Admin Agent should try to reconnect according to a card issuer specific retry policy.

- The Admin Agent makes several attempts for resuming the administration session. A waiting period between two attempts and the maximum number of attempt is specified by the retry policy.
- If the communication is re-established, the Admin Agent tries to resume the HTTP dialog by navigating the last URL of this administration session and setting a Resume HTTP header tag.
- At the opposite, if the maximum number of attempts has been reached the administration session request is then abandoned.
- Error failure SMS-MO could be sent in case of administration failure
- If the TLS session establishment fails for security/authorization reason the administration session SHALL be immediately discarded.
- Problems that may occur during a session:
	- The server does not respond
	- The server responds but is too busy to immediately perform the request
	- The handset shuts down or the network coverage is lost during an administrative session

## **11.7 Few handset requirements**

Support of standard CAT version with the additional release 7 features:

Class E (Bearer independent protocol - BIP) must be implemented as in ETSI TS102 223 R7 in TCP mode

Empty or "NULL" Alpha Identifier of OPEN CHANNEL BIP command shall result in a transparent channel opening (no notification to the end user)

To increase protocol performance we encourage handset the handset to support of PPS (Fi;Di) = 96 (16 clock strokes per etu), or above

## **11.8 Pipelining**

The Administration server can pipelines several requests embedded into one POST response, then the SCWS pipeline all the responses in the next administration agent POST request body. The order of the responses SHALL be the same than the requests (see HTTP/1.1 for details).

For admin session performance is recommended to support http pipelining. Refer to OMA-TS-Smartcard\_Web\_Server-V\_1 Appendix H. Pipelining over full administration protocol.

We encourage OTA platform to use this mechanism for performance purpose.

SIMalliance members agree that there are no there is no limitation of the number of HTTP request pipelined. SIMalliance members agree that there is no limitation of the size of the concatenated HTTP request.

## **12 Appendix A. SCWS Handshake message**

## **12.1.1 ClientHello (client to server)**

----------------------------------------------- 16 03 01 00 38 01 00 00 34 03 01 93 18 CE 09 B1 5E 56 A6 84 2F 50 B7 91 82 21 1E 05 68 ED 86 B1 FA B5 F4 53 8F C2 9F 17 33 47 02 00 00 06 00 8C 00 8B 00 2C 01 00 00 05 00 01 00 01 01 -----------------------------------------------

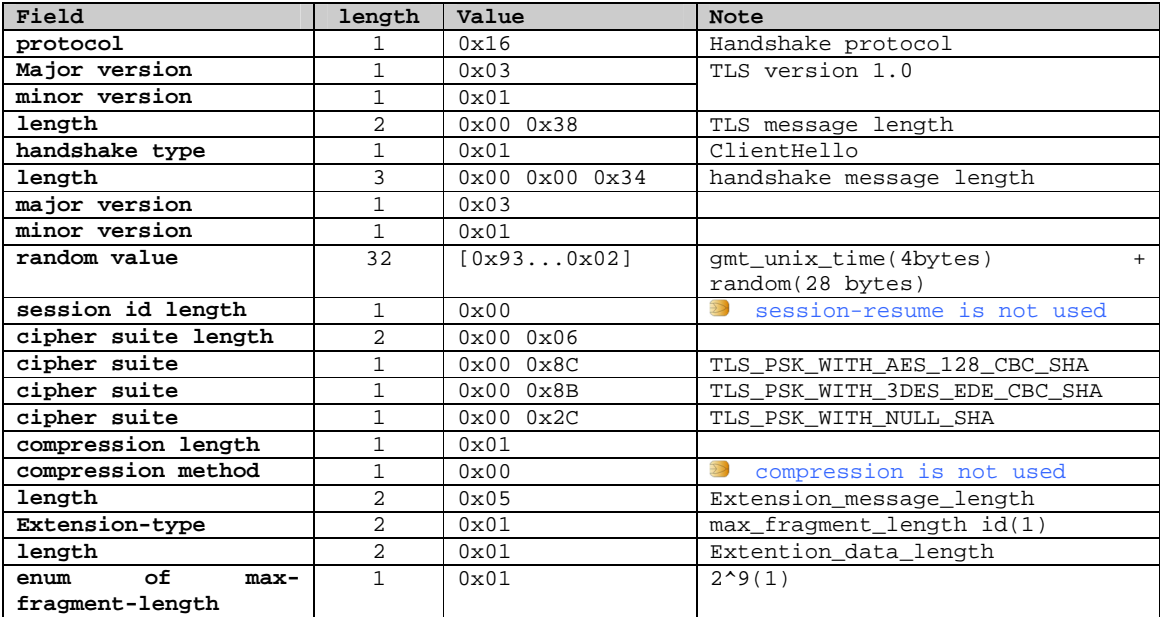

### **12.1.2 ServerHello + ServerHelloDone (server to client)**

----------------------------------------------- 16 03 01 00 55 02 00 00 4D 03 01 49 FE CD 57 15 E0 44 CD 99 32 4E B3 4B 6B 83 DD 1D 63 4C DB 8E 41 B0 EA 3F 9E A4 0A A8 16 39 96 20 C2 09 82 D5 75 DE 69 A0 14 64 53 6E C1 74 FB D6 1E 9D C8 F1 50 5C A6 81 90 1E 6B FA DC 7C B0 5B 00 8B 00 00 05 00 01 00 01 01 0E 00 00 00

-----------------------------------------------

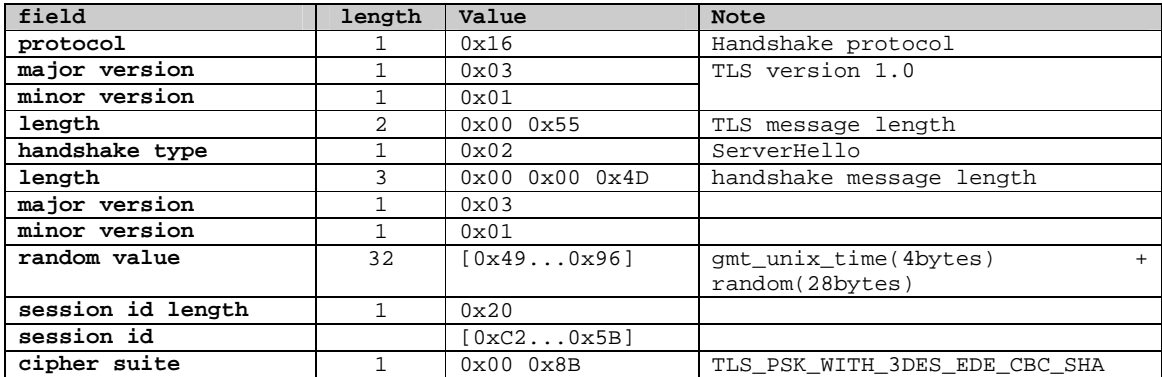

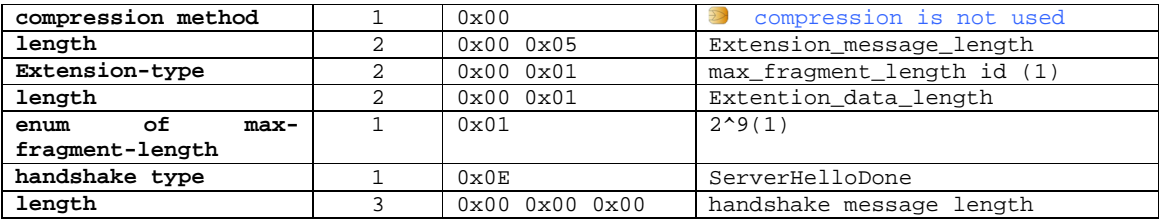

**EXECTE HERE THE MESSAGES SERVERHELLO and ServerHelloDone are concatenated in a single TLS-Record. As define is TLS** specification client shall support to received these messages in two TLS Record or concatenated in a single TLS Record.

## **12.1.3 ClientKeyExchange (client to server)**

----------------------------------------------- 16 03 01 00 11 10 00 00 0D 00 0B 73 69 6D 61 6C 6C 69 61 6E 63 65

-----------------------------------------------

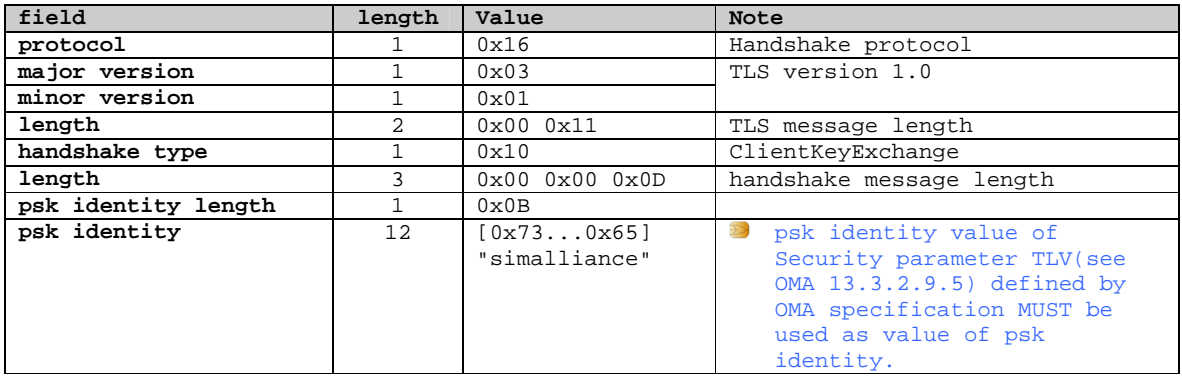

## **12.1.4 ChangeCiperSpec (client to server)**

-----------------------------------------------

14 03 01 00 01 01

===============================================

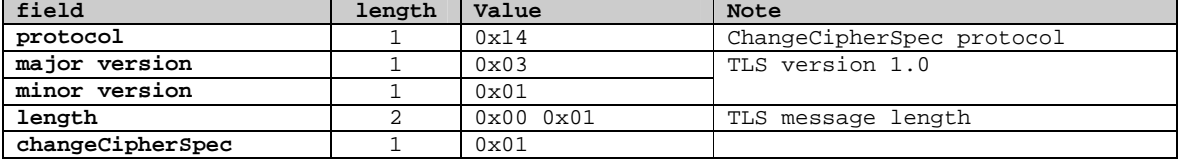

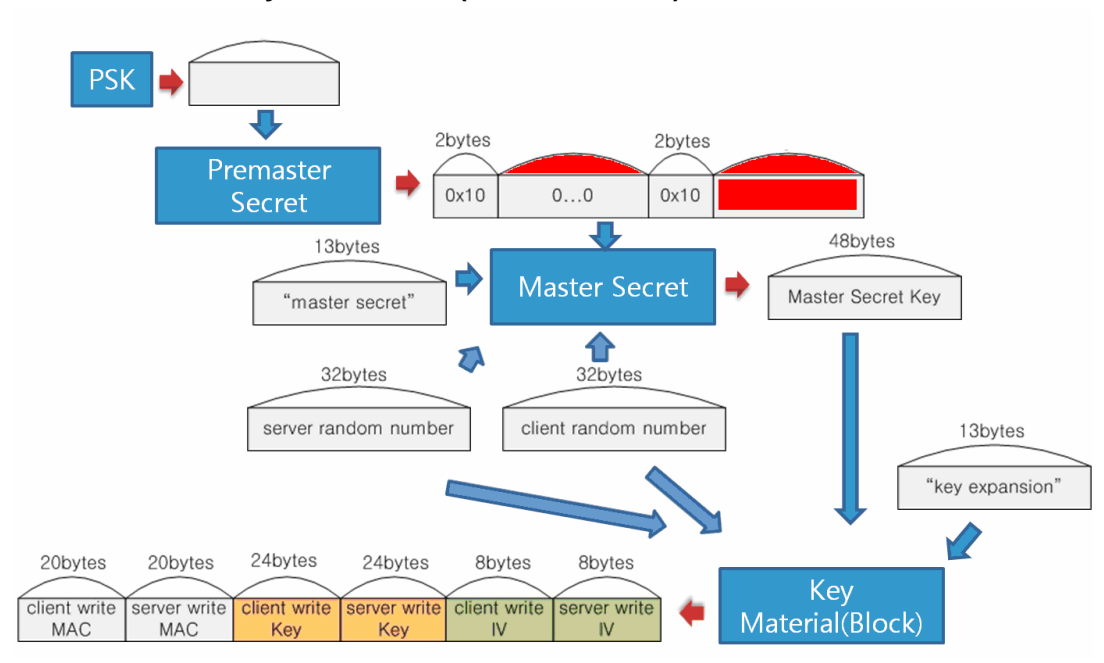

## **12.1.5 Session Key Generation (for 3DES\_EDE)**

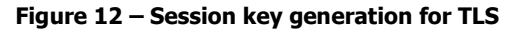

PSK

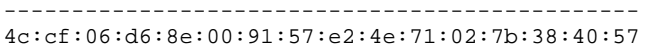

-----------------------------------------------

preMasterSecret

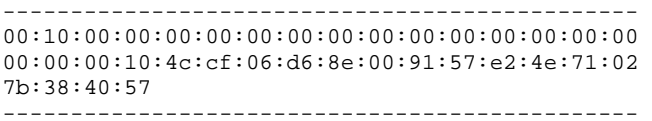

#### client.random

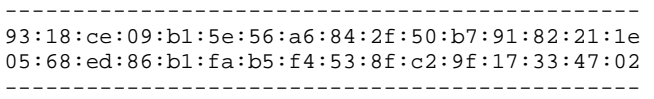

#### server.random

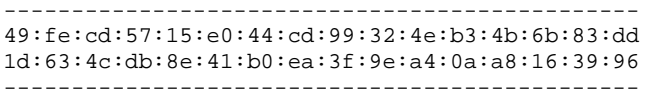

#### masterSecret

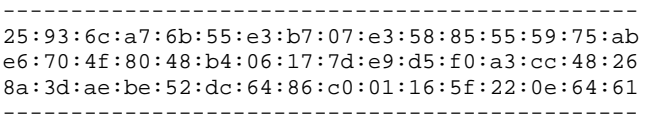

#### Generated keys:

CLIENT\_WRITE\_MAC\_SECRET

---------------------------------------------- a7:ee:f0:37:54:97:29:1c:44:90:9d:14:c2:d6:b4:f4 8a:ca:1d:44 ----------------------------------------------- SERVER\_WRITE\_MAC\_SECRET

----------------------------------------------- 26:f3:77:ad:09:c7:05:3b:c9:e6:7f:7b:62:15:d1:2a 39:45:27:b8 -----------------------------------------------

CLIENT\_WRITE\_KEY

----------------------------------------------- 82:7f:7d:f8:a8:53:1e:2b:74:a4:72:f9:c3:6e:d7:06 9a:76:d6:34:27:b3:7b:24 -----------------------------------------------

SERVER\_WRITE\_KEY

----------------------------------------------- 12:4a:fc:58:44:e3:65:35:6e:7e:76:63:ba:4a:03:3e c8:92:72:68:bc:5a:01:ee -----------------------------------------------

CLIENT\_WRITE\_IV

![](_page_47_Picture_193.jpeg)

SERVER\_WRITE\_IV

![](_page_47_Picture_194.jpeg)

## **12.1.6 Finished (client to server)**

----------------------------------------------- 16 03 01 00 28 2A 55 41 50 54 D6 8D D5 A8 0A 57 81 F2 2F A5 0B F0 98 3E 84 5B 58 25 3E 85 B2 F5 4C F4 8A 28 E2 79 7F BE E4 B1 DE 97 B6 -----------------------------------------------

![](_page_47_Picture_195.jpeg)

### [ ]: this data is encrypted

handshake\_message

![](_page_47_Picture_196.jpeg)

![](_page_48_Picture_167.jpeg)

## **12.1.7 ChangeCiperSpec (server to client)**

----------------------------------------------- 14 03 01 00 01 01 -----------------------------------------------

![](_page_48_Picture_168.jpeg)

## **12.1.8 Finished (client to server)**

----------------------------------------------- 16 03 01 00 58 0B 75 2F 20 9D DF 97 59 3D 52 7A F1 35 24 58 34 39 70 83 21 8B 88 F5 43 2D 4F 85 1D 65 37 7D 14 B0 83 F7 EF 34 75 03 F8 35 08 AB C9 90 B0 F0 05 E0 C3 3B 3E 4D 8A 27 50 78 01 DF 5D C3 F0 A9 99 E8 18 E1 80 38 16 9A 24 82 2C 05 86 9C D9 84 24 39 E2 F2 EE 1A B0 30 AA -----------------------------------------------

![](_page_48_Picture_169.jpeg)

[ ]: This data is encrypted

## **12.1.9 Application data (client** to **Server)**

![](_page_49_Figure_1.jpeg)

## Example of Application data

![](_page_49_Picture_161.jpeg)

### Application data deciphering

![](_page_49_Picture_162.jpeg)

![](_page_49_Picture_163.jpeg)

## **13 Annex B – Example of SCWSExtension**

## **13.1 Introduction**

The Graphical Book Monitor is a SCWSExtension able to show users phonebook contacts in a web fashion.

To each entry in the phonebook is a picture and a short menu including the possibility of performing a call associated.

This application is able to prove SCWSExtension basic development, implementation of the doGet method, interaction with the Toolkit commands, SCWSExtension using the file system, plus a set of toolkit features.

The application is made of two classes and of a set of static contents.

The two classes are:

- An application (PhoneBookSCWSApplet)
- SCWSExtension simAllianceSCWSExtension, able to process the initial request and of showing the enriched phonebook content

## **13.2 Card configuration and application installation procedure**

The applet PhoneBookSCWSApplet can be created as a traditional Release 6 toolkit application, with no requirement on Toolkit install parameter.

Access specific parameter shall be specified providing access to the EF ADN under DF\_TELECOM.

For each entry in the EF ADN that shall be shown by the SCWSExtension, a jpeg image resource\_xy.png shall be stored as a static content of the web server.

An URI (e.g. /SCWSPhonebook.html) shall be mapped to the "SIMALL" resource, that URI shall be used to invoke the SCWSExtension.

## **13.3 Application behaviour**

## **13.3.1 Applet installation**

In addition to the normal installation procedures, the applet creates and initializes the two SCWSExtension objects. Moreover, the two objects are registered to the web server registry as follows:

```
 ScwsExtensionRegistry.register(
     new simAllianceSCWSExtension( phoneBookView, recordLength, recordNumber ),
     phoneBookDisplayId, (short)0, (short)phoneBookDisplayId.length);
```
The two objects shall have different ids and names when registered to the SCWS Registry, so they can be targeted by different URIs.

Inside the constructors of the two SCWSExtension objects, object initialization is performed.

## **13.3.2 Operative behaviour**

The application starts being triggered by the URI mapped to the *phonebookDisplay*, creating and returning an HTTP content containing several information; the information are analyzed in the following. First part created by the SCWSExtension is the HTTP header, with the following fields:

- Status code set to "200 OK"
- Cache control set to "No cache"; this is required otherwise the handset could store in the cache the page without asking the SCWSExtension to recreate it. However the page is dynamic as phonebook contacts may change
- Transfer mode set to chunked mode; this is to avoid that a buffer overflow could happen in creating the response
- Content type set to HTML

 /\* OK - page has been found \*/ response.writeStatusCode(ScwsConstants.SC\_OK);

 /\* Never cache it - usually for SCWSExtension this is the best choice.\*/ response.appendHeaderVariable(cacheControl, (short)0, (short)cacheControl.length);

 /\* Chunked mode - usually for SCWSExtension this is the best choice.\*/ response.enableChunkMode();

 $/*$  Content type = HTML  $*/$ response.setContentType(ScwsConstants.CONTENT\_TYPE\_TEXT\_HTML);

Second part created by the SCWSExtension is the HTTP body. The body is divided into three parts:

- The HTML header
- The central part, consisting of Names, Pictures and phone number of people in the phonebook
- The HTML footer

![](_page_51_Picture_13.jpeg)

Figure 13 – The web page returned by the example SCWS Extension

The HTML header and the HTML footer are fixed, i.e. they don't depend on the central part.

To create the central part, records from the ADN file are read and put inside the page. If no record is found, a generic error page is returned.

## **13.3.3 Installation parameters**

The following installation parameters are required:

UICC Toolkit Specific Parameters

- No explicit parameter is required; of course, the Toolkit Specific parameters must be present, otherwise the applet won't be able to perform outgoing calls.

UICC Access Application specific parameters field

- No special access is required; however, the UICC Access Application specific parameters must be present to get access to the file system.

UICC Administration Access Application specific parameters field

No special access is required.

## **13.4 Example applet source code**

/\*\*\*\*\*\*\*\*\*\*\*\*\*\*\*\*\*\*\*\*\*\*\*\*\*\*\*\*\*\*\*\*\*\*\*\*\*\*\*\*\*\*\*\*\*\*\*\*\*\*\*\*\*\*\*\*\*\*\*\*\*\*\*\*\*\*\*\*\*\*\*\*\*\*\*\*\*\*\*\*\*\*\*\*

The Phonebook Caller

Example applet developed by SIMalliance to show how to develop a SCWS Extension

 The SCWS Extension analyses the EF ADN file (6F3A) under 7F10 and builds an HTTP page where, for each name, assigns a specific icon id: resource\_\_\_xy.jpg, where xy is the record number in the ADN decimally coded. Images are shown in addition to phone number and name.

 User can click on phone number to ask the handset to place the call. \*\*\*\*\*\*\*\*\*\*\*\*\*\*\*\*\*\*\*\*\*\*\*\*\*\*\*\*\*\*\*\*\*\*\*\*\*\*\*\*\*\*\*\*\*\*\*\*\*\*\*\*\*\*\*\*\*\*\*\*\*\*\*\*\*\*\*\*\*\*\*\*\*\*\*\*\*\*\*\*/

package org.simalliance.phoneBookCaller;

```
import javacard.framework.*;
import uicc.scws.*;
import uicc.toolkit.*;
import uicc.access.*;
import uicc.system.*;
```
public class PhoneBookSCWSApplet extends Applet implements ToolkitConstants {

static short recordLength; // Length of the record of the ADN file static short recordNumber; // Number of records in ADN file

```
 // Resource name, as stored than in the SCWSRegistry 
static byte [] phoneBookDisplayId = { (byte)'S', (byte)'I', (byte)'M', (byte)'L', (byte)'L', (byte)'L',;
```
static FileView phoneBookView;

```
public static void install(byte bArray[], short bOffset, byte bLength)
   {
        // The Phonebook SCWS Applet is a Java card applet 
  PhoneBookSCWSApplet phoneBookSCWSApplet = new PhoneBookSCWSApplet();
        phoneBookSCWSApplet.register();
        // Initializes: phoneBookView, recordLength, recordNumber 
        readADN();
        ScwsExtensionRegistry.register(
            new simAllianceSCWSExtension( phoneBookView, recordLength, recordNumber ),
            phoneBookDisplayId, (short)0, (short)phoneBookDisplayId.length);
  }
 public void process(APDU apdu) {
        if (selectingApplet())
        {
             return;
        }
   }
   /****************************
```

```
 readADN 
 The method access the 2G ADN file and gets infos about the file dimensions 
                                 *****************************/
```
static void readADN()

{

```
 // The getTheVolatileByteArray buffer is used to save memory space 
 byte[] buffer = UICCPlatform.getTheVolatileByteArray();
```
short fcp\_len;

phoneBookView=UICCSystem.getTheUICCView( JCSystem.NOT\_A\_TRANSIENT\_OBJECT);

phoneBookView.select((short)0x3F00);

phoneBookView.select((short)0x7F10 );

fcp len = phoneBookView.select((short)0x6F3A, buffer, (short)0, (short)buffer.length);

// accessing record size and length - the Handler Builder class is used to access the TLV list

 ViewHandler fcpResponse = HandlerBuilder.buildTLVHandler(HandlerBuilder.BER\_EDIT\_HANDLER, (short)256, buffer, (short)2, (short)(fcp\_len-2));

fcp\_len = fcpResponse.findAndCopyValue((byte) $0x82$ , buffer, (short) $0$ );

```
recordLength = Util.getShort(buffer, (short)0x02);
```
recordNumber =  $(short)((short)$ buffer $[0x04]$  &  $0x00$ FF);

}

```
}
```
/\* Class simAlliance SCWS Extension

This class is a SCWS Extension able to create, in the doGet method, the HTML page containing the PhoneBook. \*/ class simAllianceSCWSExtension extends ScwsExtensionService {

 // Utility buffer is a temporary buffer filled with data private byte[] utilityBuffer;

 // DestinationAdderss contains the phone number connected to the private byte[] DestinationAddress;

```
 // Small (2 bytes) temporary buffer 
private byte[] temp;
```
 // List of references containing the EF ADN references, i.e. the record numbers. private byte[] References;

 FileView phoneBookView; short recordLength, recordNumber;

```
 // Constructor
```

```
public simAllianceSCWSExtension(FileView _phoneBookView, short _recordLength, short _recordNumber)
 {
      phoneBookView = _phoneBookView;
     recordLength = recordLength;recordNumber = recordNumber;
```
utilityBuffer = JCSystem.makeTransientByteArray((short) 254, JCSystem.CLEAR\_ON\_RESET);

DestinationAddress = JCSystem.makeTransientByteArray((short) 30, JCSystem.CLEAR\_ON\_RESET);

References = JCSystem.makeTransientByteArray(recordNumber, JCSystem.CLEAR\_ON\_RESET);

temp = JCSystem.makeTransientByteArray((short) 2, JCSystem.CLEAR\_ON\_RESET);;

```
 }
```

```
 /*************************************************************************
```
 <sup>\*</sup> The method returns an HTML page containing the ADN records in an HTML fashion

 <sup>\*</sup> Selecting a specific number the SET UP CALL starts

 <sup>\*\*\*\*\*\*\*\*\*\*\*\*\*\*\*\*\*\*\*\*\*\*\*\*\*\*\*\*\*\*\*\*\*\*\*\*\*\*\*\*\*\*\*\*\*\*\*\*\*\*\*\*\*\*\*\*\*\*\*\*\*\*\*\*\*\*\*\*\*\*\*\*\*/</sup>

public void doGet(HttpRequest request, HttpResponse response)

short startOffset; short validRecords; short numberLen;

{

 /\* OK - page has been found \*/ response.writeStatusCode(ScwsConstants.SC\_OK);

 /\* Never cache it - usually for SCWSExtension this is the best choice.\*/ response.appendHeaderVariable(cacheControl, (short)0, (short)cacheControl.length);

 /\* Chunked mode - usually for SCWSExtension this is the best choice.\*/ response.enableChunkMode();

 $/*$  Content type = HTML  $*/$ 

response.setContentType(ScwsConstants.CONTENT\_TYPE\_TEXT\_HTML);

/\* The ADN is read and the counter of valid Records is stored in the PhoneBookSCWSApplet.References\_index field \*/ validRecords = checkADN( $)$ ;

```
if(valid Records==0){
      //ADN is empty 
      // Returning the error page. 
     response.appendContent(errorPage,(short)0,(short)errorPage.length);
 }else{
```
// Creating the HTML

// 1) HTML header

 // "<html><head><title>PhoneBook Plus</title></head><body><img src="resource://incard\_logo.jpg" hspace="3" vspace="3" border="1"><br><h2>PhoneBook Plus</h2>" response.appendContent(headerPage,(short)0,(short)headerPage.length);

for(short  $i=0$ ; $i$ <validRecords; $i+1$ }

 // 2) Hyperlink to a specifing image // "<hr><img src="resource\_ response.appendContent(resourceText,(short)0,(short)resourceText.length);

 //putting the image number in the HTML in hex temp[0]=(byte)(((References[i] / 10) & 0x0F)+(byte)0x30); temp[1]=(byte)( (References[i] % 10)  $+$ (byte)0x30); response.appendContent(temp,(short)0,(short)2);

// ".jpg" hspace="3" vspace="3" border="1"><br><pre>" response.appendContent(trailerText, (short)0, (short)trailerText.length);

 // 3) Alfa id in text and number phoneBookView.readRecord(References[i],(byte)0x04,(short)0,utilityBuffer,(short)0,recordLength); numberLen = convertDA();

short len=getAlphaLen(utilityBuffer);

Util.arrayFillNonAtomic(utilityBuffer,len,(short)(recordLength-14-len),(byte)0x20);

 // Name, for user eyes response.appendContent(utilityBuffer,(short)0,(short)(recordLength-14));

 // "<a href="platformRequest://tel:" response.appendContent(platformReqText, (short)0, (short)platformReqText.length);

 // Phone number, for "tel://" URI response.appendContent(DestinationAddress,(short)0,numberLen);

 // "">" response.appendContent(tagTrailer,(short)0, (short)tagTrailer.length);

}

// </body></html>

```
response.appendContent(httpTrailer,(short)0, (short)httpTrailer.length);
                }
     }
     /* Function converting the Destination address from the ADN format to the HTML Ascii format */
    private short convertDA(){
          byte length = 0;
          byte i=0;
          short startOffset=(short)(recordLength-14);
           // If the first digit is a '+' then it has to add 0x2B 
          if (utilityBuffer [(short)(startOffset+1)] == (byte) 0x91) {
               DestinationAddress[length++] = (byte) 0x2B;
           }
           // swap of ADN bytes and converting to SMS format 
          for (i=1; i < utilityBuffer[(short)StartOffset]; i++)
           {
               DestinationAddress[length++] = (byte) ((byte) (utilityBuffer[(short)(startOffset+i +1)] & (byte)0x0F) +
(byte)0x30 );
               DestinationAddress[length++] = (byte) ( (byte) ( (byte)(utilityBuffer[(short)(startOffset+i +1)] >>4 ) &
(byte)0x0F) + (byte)0x30 );
           }
           // Is there an odd number of digits?? 
          if( (byte) ((byte)DestinationAddress [(short)(length-1)] & (byte) 0x0F) == (byte)0x0F)
           {
                length--;
           }
           return length;
     }
    private short getAlphaLen(byte[] utilityBuffer){
          short len=0;
           while((utilityBuffer[len]!=(byte)0xFF)&(len<(short)(recordLength-14))){
               len++; }
           return len;
     }
      /******************************************************** 
      The method reads the ADN records and checks which are empty 
      The "non-empty" are stored in the utilityBuffer array 
                                     ********************************************************/
     private short checkADN()
      {
          short validRecords=0;
          for(short i=1; i<=recordNumber; i++) {
               phoneBookView.readRecord(i,(byte)0x04,(short)0,utilityBuffer,(short)0,(short)1);
                //Only name length is checked 
               if(utilityBuffer[0]! = (byte)0xFF)
                    References[validRecords++]=(byte)i;
           }
          return validRecords;
     }
     /********************************* 
           HTML constant strings
```
\*\*\*\*\*\*\*\*\*\*\*\*\*\*\*\*\*\*\*\*\*\*\*\*\*\*\*\*\*\*\*\*\*/

#### private static final byte[] errorPage=

 $\overline{\mathcal{L}}$ 

//Sorry, the PhoneBook is empty

 //<html><head><title>PhoneBook Plus</title></head><body><img src="resource://simAlliance.jpg" hspace="3" vspace="3" border="1"><br/>>br><h3>Sorry, the PhoneBook is empty!</h3></body></html>

(byte)'<',(byte)'h',(byte)'t',(byte)'m',(byte)'l',(byte)'>',(byte)'<',(byte)'h',(byte)'e',(byte)'a',(byte)'d',(byte)'>',(byte)'<',(byt e)'t',(byte)'i',(byte)'t',(byte)'l',(byte)'e',(byte)'>',(byte)'P',(byte)'h',(byte)'o',(byte)'n',(byte)'e',(byte)'B',(byte)'o',(byte)'o',(b yte)'k',(byte)'

',(byte)'P',(byte)'l',(byte)'u',(byte)'s',(byte)'<',(byte)'/',(byte)'t',(byte)'i',(byte)'t',(byte)'l',(byte)'e',(byte)'>',(byte)'<',(byte)' /',(byte)'h',(byte)'e',(byte)'a',(byte)'d',(byte)'>',(byte)'<',(byte)'b',(byte)'o',(byte)'d',(byte)'y',(byte)'>',(byte)'<',(byte)'i',(by te)'m',(byte)'g',(byte)'

',(byte)'s',(byte)'r',(byte)'c',(byte)'=',(byte)'"',(byte)'r',(byte)'e',(byte)'s',(byte)'o',(byte)'u',(byte)'r',(byte)'c',(byte)'e',(byte)' :',(byte)'/',(byte)'/',(byte)'s',(byte)'i',(byte)'m',(byte)'A',(byte)'l',(byte)'l',(byte)'i',(byte)'a',(byte)'n',(byte)'c',(byte)'e',(byte)' .',(byte)'j',(byte)'p',(byte)'g',(byte)'"',(byte)'

',(byte)'h',(byte)'s',(byte)'p',(byte)'a',(byte)'c',(byte)'e',(byte)'=',(byte)'"',(byte)'3',(byte)'"',(byte)'

',(byte)'v',(byte)'s',(byte)'p',(byte)'a',(byte)'c',(byte)'e',(byte)'=',(byte)'"',(byte)'3',(byte)'"',(byte)'

',(byte)'b',(byte)'o',(byte)'r',(byte)'d',(byte)'e',(byte)'r',(byte)'=',(byte)'"',(byte)'1',(byte)'"',(byte)'>',(byte)'<',(byte)'b',(byt e)'r',(byte)'>',(byte)'<',(byte)'h',(byte)'3',(byte)'>',(byte)'S',(byte)'o',(byte)'r',(byte)'r',(byte)'y',(byte)',',(byte)'

',(byte)'t',(byte)'h',(byte)'e',(byte)'

',(byte)'P',(byte)'h',(byte)'o',(byte)'n',(byte)'e',(byte)'B',(byte)'o',(byte)'o',(byte)'k',(byte)' ',(byte)'i',(byte)'s',(byte)' ',(byte)'e',(byte)'m',(byte)'p',(byte)'t',(byte)'y',(byte)'!',(byte)'<',(byte)'/',(byte)'h',(byte)'3',(byte)'>',(byte)'<',(byte)'/',(byt e)'b',(byte)'o',(byte)'d',(byte)'y',(byte)'>',(byte)'<',(byte)'/',(byte)'h',(byte)'t',(byte)'m',(byte)'l',(byte)'>' };

private static final byte[] headerPage=

 { //<html><head><title>PhoneBook Plus</title></head><body><img src="simAlliance.jpg" hspace="3" vspace="3" border="1"><br><h2>PhoneBook Plus</h2>

(byte)'<',(byte)'h',(byte)'t',(byte)'m',(byte)'l',(byte)'>',(byte)'<',(byte)'h',(byte)'e',(byte)'a',(byte)'d',(byte)'>',(byte)'<',(byt e)'t',(byte)'i',(byte)'t',(byte)'l',(byte)'e',(byte)'>',(byte)'P',(byte)'h',(byte)'o',(byte)'n',(byte)'e',(byte)'B',(byte)'o',(byte)'o',(b yte)'k',(byte)'

',(byte)'P',(byte)'l',(byte)'u',(byte)'s',(byte)'<',(byte)'/',(byte)'t',(byte)'i',(byte)'t',(byte)'l',(byte)'e',(byte)'>',(byte)'<',(byte)' /',(byte)'h',(byte)'e',(byte)'a',(byte)'d',(byte)'>',(byte)'<',(byte)'b',(byte)'o',(byte)'d',(byte)'y',(byte)'>',(byte)'<',(byte)'i',(by te)'m',(byte)'g',(byte)'

',(byte)'s',(byte)'r',(byte)'c',(byte)'=',(byte)'"',(byte)'s',(byte)'i',(byte)'m',(byte)'A',(byte)'l',(byte)'l',(byte)'i',(byte)'a',(byte)' n',(byte)'c',(byte)'e',(byte)'.',(byte)'p',(byte)'n',(byte)'g',(byte)'"',(byte)'

',(byte)'h',(byte)'s',(byte)'p',(byte)'a',(byte)'c',(byte)'e',(byte)'=',(byte)'"',(byte)'3',(byte)'"',(byte)'

',(byte)'v',(byte)'s',(byte)'p',(byte)'a',(byte)'c',(byte)'e',(byte)'=',(byte)'"',(byte)'3',(byte)'"',(byte)'

',(byte)'b',(byte)'o',(byte)'r',(byte)'d',(byte)'e',(byte)'r',(byte)'=',(byte)'"',(byte)'1',(byte)'"',(byte)'>',(byte)'<',(byte)'b',(byt e)'r',(byte)'>',(byte)'<',(byte)'h',(byte)'2',(byte)'>',(byte)'P',(byte)'h',(byte)'o',(byte)'n',(byte)'e',(byte)'B',(byte)'o',(byte)'o', (byte)'k',(byte)' ',(byte)'P',(byte)'l',(byte)'u',(byte)'s',(byte)'<',(byte)'/',(byte)'h',(byte)'2',(byte)'>'

};

{

private static final byte[] resourceText=

//<hr><img src="resource\_

(byte)'<',(byte)'h',(byte)'r',(byte)'>',(byte)'<',(byte)'i',(byte)'m',(byte)'g',(byte)'

',(byte)'s',(byte)'r',(byte)'c',(byte)'=',(byte)'"',(byte)'r',(byte)'e',(byte)'s',(byte)'o',(byte)'u',(byte)'r',(byte)'c',(byte)'e',(byte)' \_'

};

private static final byte[] trailerText=

```
\overline{\mathcal{L}}
```
 (byte)'.',(byte)'p',(byte)'n',(byte)'g',(byte)'"',(byte)' ',(byte)'h',(byte)'s',(byte)'p',(byte)'a',(byte)'c',(byte)'e',(byte)'=',(byte)'"',(byte)'3',(byte)'"',(byte)' ',(byte)'v',(byte)'s',(byte)'p',(byte)'a',(byte)'c',(byte)'e',(byte)'=',(byte)'"',(byte)'3',(byte)'"',(byte)' ',(byte)'b',(byte)'o',(byte)'r',(byte)'d',(byte)'e',(byte)'r',(byte)'=',(byte)'"',(byte)'1',(byte)'"',(byte)'>',(byte)'<',(byte)'b',(byt e)'r',(byte)'>',(byte)'<',(byte)'p',(byte)'r',(byte)'e',(byte)'>' }; private static final byte[] platformReqText =  $\overline{\mathcal{L}}$  //<a href="platformRequest://tel: (byte)'<',(byte)'a',(byte)' ',(byte)'h',(byte)'r',(byte)'e',(byte)'f',(byte)'=',(byte)'"',(byte)'p',(byte)'l',(byte)'a',(byte)'t',(byte)'f',(byte)'o',(byte)'r',(byte)' m',(byte)'R',(byte)'e',(byte)'q',(byte)'u',(byte)'e',(byte)'s',(byte)'t',(byte)':',(byte)'/',(byte)'/',(byte)'t',(byte)'e',(byte)'l',(byte

```
)':'
       };
```

```
private static final byte[] tagTrailer =
     {
          (byte)'"', (byte)'>'
    };
     private static final byte[] httpTrailer =
     {
(byte)'<',(byte)'/',(byte)'b',(byte)'o',(byte)'d',(byte)'y',(byte)'>',(byte)'<',(byte)'/',(byte)'h',(byte)'t',(byte)'m',(byte)'l',(byte
)'>'
    };
    // Cache control pragma 
     // "Pragma: no cache" 
    public static final byte[] cacheControl =
     {
 (byte)'P',(byte)'r',(byte)'a',(byte)'g',(byte)'m',(byte)'a',(byte)':',(byte)' ',(byte)'n',(byte)'o',(byte)'-
',(byte)'c',(byte)'a',(byte)'c',(byte)'h',(byte)'e'
    };
```

```
}
```
## **14 Document history**

![](_page_58_Picture_15.jpeg)